# N-Gain vs Stacking

 $.98$ 

 $1.02$ 

ſ0

 $\overline{Q}$ 

10  $11$ 

12

 $12$ 

14

 $.76[1.08]$ 

.91

15

.74

 $.34$ 

 $.21$ 

 $.91$ 

 $.74$ 

.75

 $-.01$ 

 $-.32$ 

1.09

 $-.61$ 

 $.07$ 

 $.07$ 

39

.84

.38

 $.46$ 

 $.02$ 

 $.61$ 

 $.36$ 

.36

.52

 $.26$ 

 $.41$ 

 $.34$ 

 $.38$ 

 $.41$ 

 $.40$ 

 $.40$ 

 $.41$ 

 $.41$ 

 $.34$ 

 $.46$ 

60.0

60.0

 $50.0$ 

60.0

 $70.0$ 

 $50.0$ 70.0  $74.9$ 

Survacah

P<sub>Q6</sub>

**Analisis Perubahan** Abilitas Peserta Didik dalam Desain **One Group Pretest-Posttest** 

Dr. Moh. Irma Sukarelawan, M.Pd. Toni Kus Indratno, M.Pd.Si. Suci Musvita Ayu, S.KM., M.PH.

### **N-Gain vs Stacking**

Analisis perubahan abilitas peserta didik dalam desain *one group pretest-posttest*

> Dr. Moh. Irma Sukarelawa, M.Pd. Toni Kus Indratno, M.Pd.Si. Suci Musvita Ayu, S.KM., M.P.H.

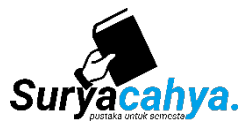

N-Gain vs Stacking: Analisis perubahan abilitas peserta didik dalam desain one group pretestposttest © 2024 by Universitas Ahmad Dahlan. All right reserved.

#### Penyusun:

Dr. Moh. Irma Sukarelawan, M.Pd Toni Kus Indratno, M.Pd.Si. Suci Musvita Ayu, S.KM., M.PH.

Hak cipta dilindungi oleh undang-undang, jika hendak memperbanyak atau memperbaiki isi buku ini hendaknya memperoleh ijin terlebih dahulu, baik dari penulis maupun dari penerbit.

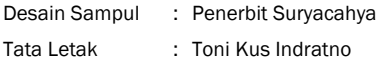

Cetakan Pertama, Januari 2024 vi + 54 hlm.; 14,85 x 21 cm.

ISBN : 978-623-99729-4-3

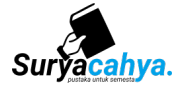

#### Penerbit Suryacahya

Gedung Perkuliahan Lantai 7 Sayap Barat, Universitas Ahmad Dahlan Kampus 4 Jl. Ringroad Selatan, Tamanan, Banguntapan, Bantul, D.I. Yogyakarta Surat-e: suryacahya@pfis.uad.ac.id

### **Kata Pengantar**

Puji syukur kehadirat Allah SWT, Tuhan Yang Maha Esa, atas karunia dan kasih sayang-Nya, penulis dapat menyelesaikan buku ini. Kesempatan ini merupakan anugerah-Nya yang memberikan kesehatan dan kebijaksanaan sehingga penulis dapat mempersembahkan karya sederhana ini kepada para pembaca.

Buku ini disusun dengan tujuan utama untuk membantu mahasiswa yang sedang berproses menyusun tugas akhirnya. Fokus utama buku ini adalah memberikan panduan analisis statistik terkait perubahan kemampuan (hasil belajar) siswa. Dengan penjelasan yang sistematis dan praktis, diharapkan pembaca mampu menguasai konsep-konsep analisis yang disajikan.

Isi buku ini mencakup dua pendekatan teori tes yang penting, yaitu teori tes klasik dan teori tes modern. Pendekatan teori tes klasik dijelaskan melalui teknik N-Gain, sementara teori tes modern dibahas melalui teknik *stacking*. Mahasiswa akan dibimbing langkah demi langkah dalam melakukan analisis perubahan kemampuan siswa menggunakan kedua pendekatan tersebut. Lebih dari itu, buku ini juga memberikan

panduan dalam menginterpretasikan hasil analisis agar memperoleh pemahaman yang mendalam.

Dalam perjalanan penyusunan buku ini, penulis menyadari bahwa tidak ada karya yang sempurna. Oleh karena itu, penulis mengundang pembaca untuk memberikan saran dan kritik yang membangun. Setiap masukan akan sangat berarti bagi penulis untuk terus berkembang dan menyajikan karya yang lebih baik di masa depan. Semoga buku ini dapat memberikan manfaat dan menjadi pedoman yang berguna bagi pembaca, terutama para mahasiswa yang tengah menyelesaikan tugas akademis mereka.

Akhir kata, penulis mengucapkan terima kasih yang sebesarbesarnya kepada semua pihak yang telah turut serta dalam proses penyusunan buku ini. Semoga karya ini dapat memberikan kontribusi positif dalam dunia pendidikan dan penelitian.

Yogyakarta, 2024

Penulis

# **Daftar Isi**

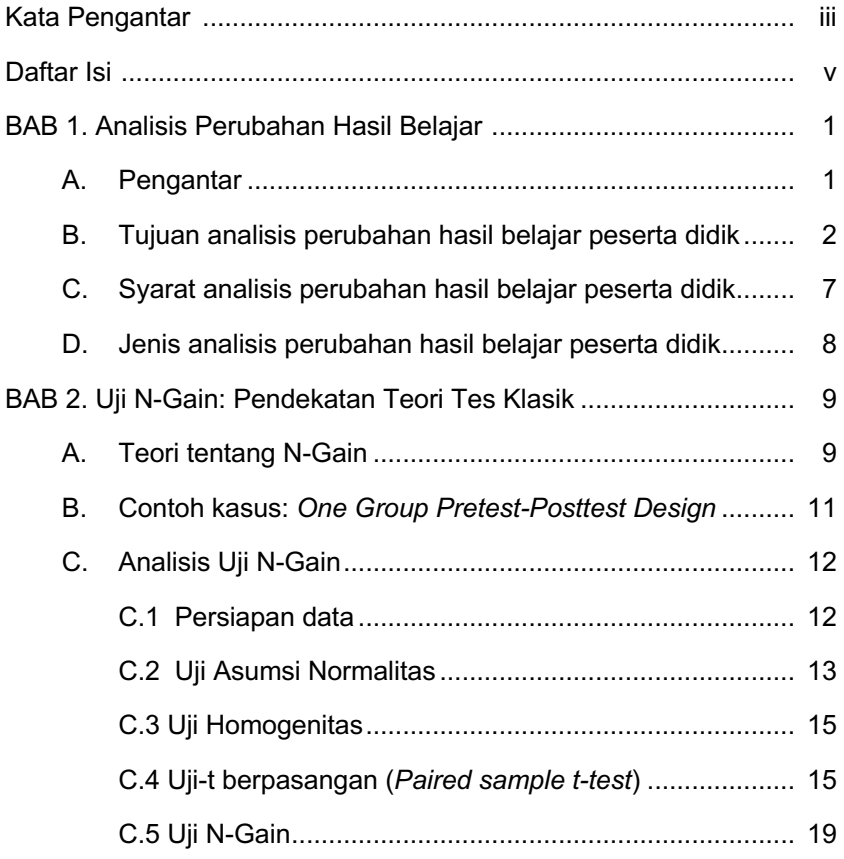

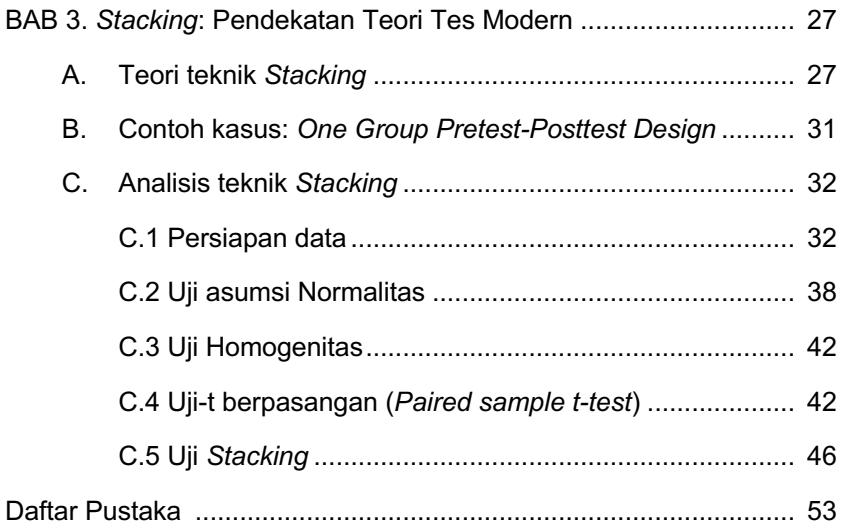

# **Bab 1 Analisis Perubahan Hasil Belajar**

#### **A. Pengantar**

Di dalam dunia pendidikan yang terus mengalami perkembangan, perlu ditekankan betapa pentingnya kita memahami perubahan kemampuan peserta didik melalui analisis hasil belajar. Evaluasi tidak lagi hanya menandai akhir suatu pembelajaran, melainkan menjadi sebuah proses yang berkesinambungan untuk membantu kita mengerti perkembangan peserta didik secara terus-menerus. Analisis perubahan kemampuan membantu guru dalam menyesuaikan pendekatan pengajaran agar lebih sesuai dengan kebutuhan setiap peserta didik. Dengan demikian, pendekatan ini memungkinkan guru menilai sejauh mana metode pengajaran mereka efektif dan menemukan strategi terbaik untuk mencapai tujuan pembelajaran yang telah ditetapkan.

Selain itu, pemahaman terkait perubahan kemampuan peserta didik juga membawa dampak penting dalam menyiapkan mereka menghadapi tantangan di masa depan. Melalui analisis ini, peserta didik dapat mengembangkan keterampilan dan pengetahuan yang benar-benar relevan dengan kebutuhan dunia nyata. Analisis perubahan kemampuan juga memberikan kontribusi penting dalam pengambilan keputusan di lembaga pendidikan, membantu dalam menentukan kurikulum yang paling efektif dan cara yang paling tepat untuk mengalokasikan sumber daya.

Dengan memfokuskan perhatian pada analisis perubahan kemampuan peserta didik, pendidikan dapat menjadi lebih fleksibel, responsif, dan efektif dalam memenuhi kebutuhan unik setiap peserta didik serta menyesuaikan diri dengan perubahan tuntutan dunia yang terus berkembang. Ini adalah langkah kritis menuju menciptakan lingkungan pembelajaran yang lebih dinamis dan relevan bagi peserta didik.

#### **B. Tujuan analisis perubahan hasil belajar peserta didik**

Analisis perubahan hasil belajar adalah sebuah proses penting yang dilakukan dengan tujuan mengidentifikasi dan memahami apakah terjadi perubahan kemampuan atau hasil belajar pada peserta didik setelah mereka menjalani intervensi atau perlakuan tertentu. Dalam konteks yang lebih luas, yaitu pada ranah Pendidikan, analisis perubahan kemampuan peserta didik memiliki tujuan yang lebih mendalam. Salah satu fokus utamanya adalah untuk meningkatkan kualitas pembelajaran secara keseluruhan.

Analisis ini bukan sekadar evaluasi, tetapi juga menjadi instrumen strategis dalam memastikan bahwa setiap peserta didik dapat merasakan dampak positif dari pendidikan yang mereka terima. Dengan merinci dan memahami perubahan dalam kemampuan belajar, institusi pendidikan dapat mengidentifikasi area yang perlu diperbaiki dan mengembangkan strategi yang lebih efektif dalam memberikan pembelajaran yang bermakna.

Pentingnya analisis perubahan hasil belajar tidak hanya terletak pada pemahaman individu, tetapi juga dalam menyelaraskan upaya pendidikan dengan tujuan umum untuk meningkatkan mutu pendidikan secara keseluruhan. Sehingga, setiap upaya intervensi atau perbaikan dapat diarahkan dengan lebih tepat, menciptakan lingkungan belajar yang mendukung pertumbuhan dan perkembangan peserta didik secara optimal. Dengan demikian, analisis perubahan hasil belajar bukan hanya sebuah alat evaluasi, melainkan juga sarana untuk menjadikan pendidikan sebagai kekuatan positif yang berdampak signifikan bagi masa depan setiap individu yang terlibat dalam proses pembelajaran.

Secara khusus, analisis perubahan kemampuan (hasil belajar) peserta didik bertujuan untuk:

a. Evaluasi efektivitas pembelajaran.

Tujuan utamanya adalah mengevaluasi seberapa efektif suatu metode pengajaran atau program pembelajaran yang diterapkan dapat meningkatkan hasil belajar peserta didik.

b. Pengukuran perkembangan

Menganalisis perubahan kemampuan peserta didik sebelum dan sesudah pembelajaran dapat digunakan untuk mengukur sejauh mana perkembangan mereka dalam memahami topik atau konsep tertentu.

c. Penyesuaian pengajaran

Hasil analisis perubahan kemampuan peserta didik dapat membantu guru untuk menyesuaikan metode pengajaran. Mereka

dapat mengetahui metode atau strategi apa yang lebih efektif dalam meningkatkan kemampuan peserta didik.

d. Pembinaan individual

Analisis perubahan kemampuan bisa membantu dalam menentukan area-area di mana peserta didik memerlukan bantuan tambahan. Dengan demikian, pendekatan berbasis personal atau bantuan khusus bisa diberikan kepada peserta didik yang memerlukan.

e. Perbaikan kurikulum

Pada skala yang lebih luas, hasil analisis perubahan kemampuan peserta didik dapat memberikan wawasan kepada penyusun kurikulum untuk memperbaiki atau memperkaya materi pembelajaran agar lebih sesuai dengan kebutuhan dan tingkat pemahaman peserta didik.

Teknik analisis perubahan kemampuan digunakan dalam penelitian jenis:

#### **1. Pre-eksperimen:** *One Group Pretest-Posttest Design*

Desain *One Group Pretest-Posttest* merupakan salah satu desain pre-eksperimen dalam penelitian di bidang pendidikan atau psikologi. Dalam desain ini, hanya satu kelompok subjek atau partisipan yang terlibat. Mereka diuji dua kali: sebelum (*pretest*) dan setelah (*posttest*) perlakuan atau intervensi tertentu diberikan.

*One Group Pretest-Posttest Design* dapat digambarkan sebagai berikut.

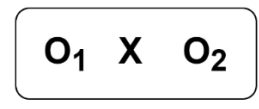

O<sub>1</sub> : Pretest X: Treatmen/perlakuan O<sub>2</sub>: Posttest

Langkah-langkah dalam desain ini meliputi:

- *Pretest*: Subjek diukur atau diuji sebelum mereka menerima perlakuan atau intervensi apapun. Tujuan pretest adalah untuk mendapatkan pemahaman awal tentang kondisi subjek sebelum intervensi dilakukan.
- **Pemberian Perlakuan/Intervensi**: Setelah pretest, subjek kemudian diberi perlakuan, intervensi, atau pembelajaran tertentu.
- *Posttest*: Setelah subjek menerima perlakuan atau intervensi, mereka diuji kembali untuk melihat apakah ada perubahan dalam kondisi, pengetahuan, atau kinerja subjek setelah intervensi tersebut.

#### **2. Eksperimen nyata:** *Randomized Pretest-Posttest Control Group Design*

*Randomized Pretest-Posttest Control Group Design* merupakan salah satu desain penelitian yang umum digunakan dalam eksperimen ilmiah. Dalam desain ini, subjek dibagi secara acak ke dalam dua kelompok: kelompok kontrol dan kelompok perlakuan. Oleh karena itu, jenis penelitian ini termasuk dalam jenis eksperimen nyata.

*Randomized Pretest-Posttest Control Group Design* dapat digambarkan sebagai berikut.

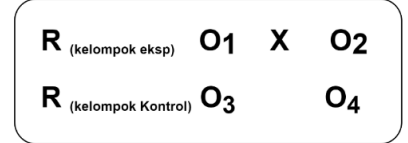

- O<sub>1</sub> : Pretest kelompok tanpa perlakuan
- O<sub>2</sub>: Posttest kelompok tanpa perlakuan
- X: Treatmen/perlakuan
- O<sub>3</sub>: Pretest kelompok perlakuan
- O<sub>4</sub> : Posttest kelompok perlakuan

Langkah-langkah dalam *Randomized Pretest-Posttest Control Group Design***:**

- **Pemilihan Subjek**: Subjek atau partisipan dipilih secara acak dan dibagi menjadi dua kelompok: kelompok kontrol dan kelompok perlakuan.
- *Pretest*: Sebelum pemberian perlakuan, kedua kelompok diuji atau diukur untuk mendapatkan pemahaman awal tentang kondisi mereka sebelum intervensi dilakukan.
- **Pemberian Perlakuan/Intervensi**: Kelompok perlakuan menerima perlakuan atau intervensi tertentu, sementara kelompok kontrol tidak menerima perlakuan tersebut.
- *Posttest*: Setelah perlakuan diberikan, kedua kelompok diuji kembali untuk melihat perbedaan hasil atau perubahan yang mungkin terjadi setelah intervensi. Hal ini membantu dalam menentukan apakah perlakuan tersebut memiliki efek yang signifikan dibandingkan dengan kelompok kontrol.

#### **3. Kuasi eksperimen:** *Nonequivalent Time Sample Design*

Desain *Nonequivalent Time Sample* merupakan metode penelitian yang mengamati dua kelompok yang tidak setara (non-ekuivalen) pada dua waktu yang berbeda (*time sample*). Dalam desain ini, kelompok yang diamati tidak dibentuk secara acak atau tidak memiliki kesamaan yang jelas. Oleh karena itu, jenis penelitian ini termasuk dalam jenis Kuasi eksperimen.

*Nonequivalent Time Sample Design* dapat digambarkan sebagai berikut.

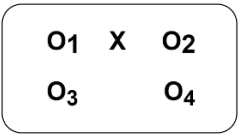

Desain ini memiliki kemiripan dengan desain **Pretest-Posttest Control Group Design**, hanya pada desain ini, kedua kelompok tidak dipilih secara random.

Langkah-langkah dalam *Nonequivalent Time Sample Design*:

- **Pemilihan Kelompok**: Dua kelompok yang tidak setara dipilih untuk diamati pada waktu yang berbeda. Kelompok ini mungkin memiliki perbedaan yang signifikan dalam karakteristik atau faktor-faktor yang tidak dapat dikendalikan oleh peneliti.
- **Observasi pada Waktu yang Berbeda**: Pengamatan dilakukan pada waktu yang berbeda terhadap kedua kelompok ini. Misalnya, satu kelompok diamati sebelum adanya suatu perubahan atau intervensi tertentu, sementara kelompok lainnya diamati setelah perubahan atau intervensi tersebut terjadi.
- **Perbandingan Antara Kelompok**: Hasil dari kedua kelompok ini kemudian dibandingkan untuk melihat perbedaan atau perubahan yang terjadi pada dua waktu yang berbeda.

#### **C. Syarat analisis perubahan hasil belajar peserta didik**

Analisis perubahan kemampuan (hasil belajar) peserta didik akan bermakna apabila terdapat perbedaan yang signifikan antara hasil *Pretest* dan *Posttest* pada *One Group Pretest-Posttest Design* atau *Posttest* antara kelompok kontrol dan kelompok eksperimen pada *Randomized Pretest-Posttest Control Group Design* atau *Nonequivalent Time Sample Design*.

Uji *Paired Sample t-test* digunakan untuk melihat adanya perbedaan yang signifikan antara rata-rata *Pretest* dan *Posttest* pada *One Group Pretest-Posttest Design*. Sedangkan Uji Independent sample t-test digunakan untuk melihat adanya perbedaan yang dignifikan antara ratarata *Posttest* kelompok kontrol dan kelompok eksperimen pada *Randomized Pretest-Posttest Control Group Design* atau *Nonequivalent Time Sample Design.*

#### **D. Jenis analisis perubahan hasil belajar peserta didik**

Ada 2 pendekatan yang dapat digunakan untuk menganalisis perubahan kemampuan peserta didik, yaitu:

- 1. Pendekatan Teori tes klasik: **Uji N-Gain**
- 2. Pendekatan Teori tes modern: **Teknik** *Stacking*

### **Bab 2 Uji N-Gain: Pendekatan Teori Tes Klasik**

#### **A. Teori tentang N-Gain**

"N-Gain," singkatan dari "*normalized gain*" atau peningkatan yang dinormalisasi, menciptakan kerangka kerja yang sangat berguna dalam penelitian pendidikan. Uji N-Gain adalah metode yang umum digunakan untuk mengukur efektivitas suatu pembelajaran atau intervensi dalam meningkatkan hasil belajar peserta didik. Metode ini memberikan landasan yang kuat untuk mengevaluasi sejauh mana suatu program pembelajaran telah memberikan kontribusi terhadap pemahaman peserta didik.

Pendekatan N-Gain mengukur perubahan relatif antara tingkat pemahaman peserta didik sebelum dan setelah suatu pembelajaran. Dengan melakukan perbandingan ini, analisis N-Gain memberikan

wawasan mendalam kepada para guru mengenai efektivitas suatu kurikulum atau metode pengajaran tertentu. Hasilnya dapat menggambarkan secara kuantitatif sejauh mana peserta didik telah menguasai materi pelajaran yang diajarkan.

Lebih dari sekadar memberikan angka-angka, pendekatan ini memungkinkan pengamatan hasil belajar dengan orientasi pada pusat kelompok atau *group center*. Artinya, analisis N-Gain tidak hanya melihat perkembangan individu, tetapi juga memberikan gambaran tentang efektivitas pembelajaran secara keseluruhan. Dengan demikian, metode N-Gain bukan hanya menjadi alat evaluasi, tetapi juga menjadi panduan berharga bagi para pendidik dalam mengoptimalkan metode pembelajaran mereka, menciptakan lingkungan belajar yang lebih efektif, dan meningkatkan kualitas pendidikan secara keseluruhan.

Skor N-Gain berkisar antara -1 hingga 1. Nilai positif menunjukkan peningkatan hasil belajar peserta didik setelah pembelajaran, sementara nilai negatif menunjukkan penurunan hasil belajar peserta didik.

Persamaan (1) dapat digunakan untuk menghitung skor N-Gain.

$$
N_{\text{Gain}} = \frac{\text{Skor Posttest} - \text{Skor Pretest}}{\text{Skor Ideal} - \text{Skor Pretest}}
$$
 (1)

Untuk melihat kategori besarnya peningkatan skor N-Gain, dapat mengacu pada kriteria Gain ternormalisasi dalam Tabel 1. Sedangkan untuk menentukan tingkat keefektifan penerapan intervensi, dapat mengacu pada Tabel 2.

| Nilai N-Gain           | <b>Interpretasi</b>       |
|------------------------|---------------------------|
| $0,70 \le g \le 100$   | Tinggi                    |
| $0,30 \le g \le 0,70$  | Sedang                    |
| 0,00 < g < 0,30        | Rendah                    |
| $q = 0.00$             | Tidak terjadi peningkatan |
| $-1,00 \le g \le 0,00$ | Terjadi penurunan         |

Tabel 1. Kriteria Gain Ternormalisasi

**\***N-Gain = Gain Ternormalisasi

| Presentase (%) | <b>Interpretasi</b>  |
|----------------|----------------------|
| < 40           | <b>Tidak Efektif</b> |
| $40 - 55$      | Kurang Efektif       |
| $56 - 75$      | <b>Cukup Efektif</b> |
| >7ิด           | <b>Efektif</b>       |

Tabel 2. Kriteria penentuan tingkat keefektifan

#### **B. Contoh kasus: One Group Pretest-Posttest Design**

Seorang guru menerapkan model pembelajaran *Predict Observe Explain* dalam *edmodo* untuk meningkatkan pemahaman konsep fisika di SMP. Jumlah soal yang digunakan sebanyak 10 item. Data pemahaman konsep 11 orang peserta didik ditabulasi dalam Tabel 3.

| No. | Kode Peserta didik | <b>Pretest</b> | <b>Postest</b> |
|-----|--------------------|----------------|----------------|
|     | Peserta didik 1    | 30             | 60             |
| 2   | Peserta didik 2    | 20             | 60             |
| 3   | Peserta didik 3    | 30             | 30             |
| 4   | Peserta didik 4    | 40             | 40             |
| 5   | Peserta didik 5    | 50             | 60             |
| 6   | Peserta didik 6    | 70             | 80             |
|     | Peserta didik 7    | 30             | 50             |
| 8   | Peserta didik 8    | 40             | 60             |
| 9   | Peserta didik 9    | 60             | 70             |
| 10  | Peserta didik 10   | 50             | 80             |
|     | Peserta didik 11   | 50             | 40             |

Tabel 3. Data pemahaman fisika peserta didik

#### **C. Analisis Uji N-Gain**

#### **C.1 Persiapan data**

Sebelum kita lakukan analisis data, kita perlu terlebih dahulu menyiapkan data set SPSS dalam format **\*sav**. Langkah-langkah yang perlu dilakukan adalah sebagai berikut:

#### 1. Klik **Variable View** untuk spesifikasi data.

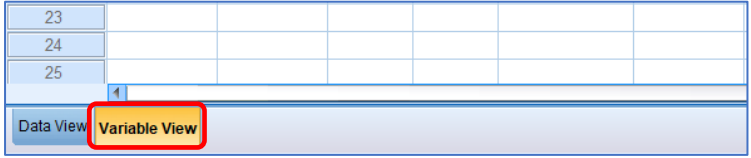

2. Pada bagian **Name**, isikan *Pretest* pada baris pertama dan *Posttest* pada baris kedua.

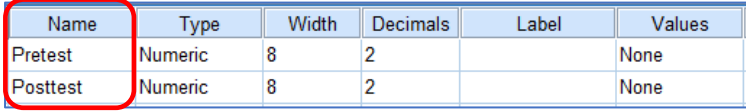

3. Pada bagian **Label**, isikan *Pemahaman Awal* dan *Pemahaman Akhir* atau sesuaikan dengan variabel yang anda miliki.

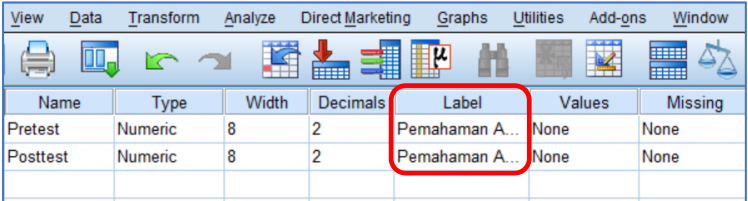

4. Pada bagian **Measure**, pilih tipe data **Scale** pada masing-masing variabel.

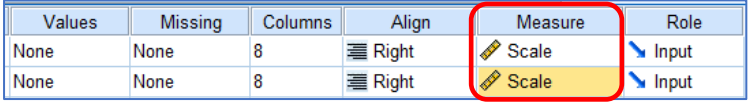

5. Setelah spesifikasi data dilakukan pada bagian **Variable View**, klik bagian **Data View** untuk mengisi data pemahaman peserta didik.

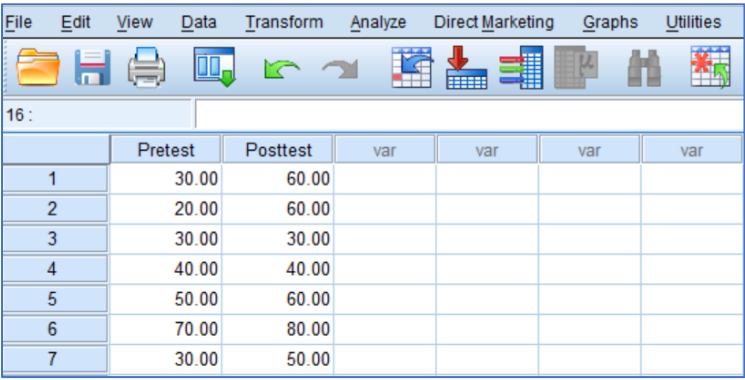

#### **C.2 Uji Asumsi Normalitas**

1. Klik Tab **Analyze**, pilih **Descriptive Statistic**, kemudian klik **Explore.**

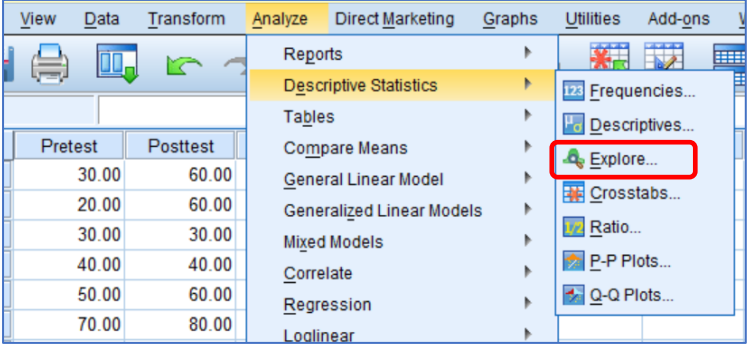

2. Pada jendela **Explore**, Masukkan kedua variabel pada kolom **Dependent List** dengan cara klik kedua variabel dan klik panah seperti pada gambar berikut.

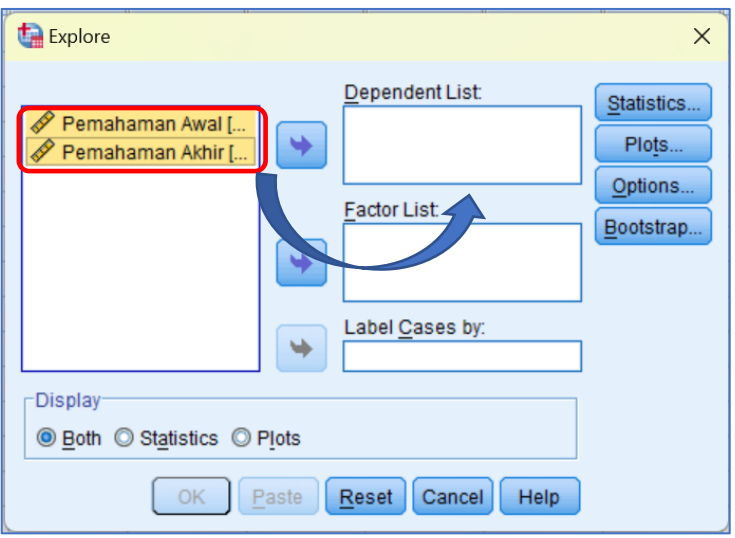

3. Masih pada jendela **Explore**, klik **Plots** maka akan muncul jendela **Explore: Plots**. Centang pilihan **Normality Plots with tests** dan pilihan lainnya dapat diabaikan.

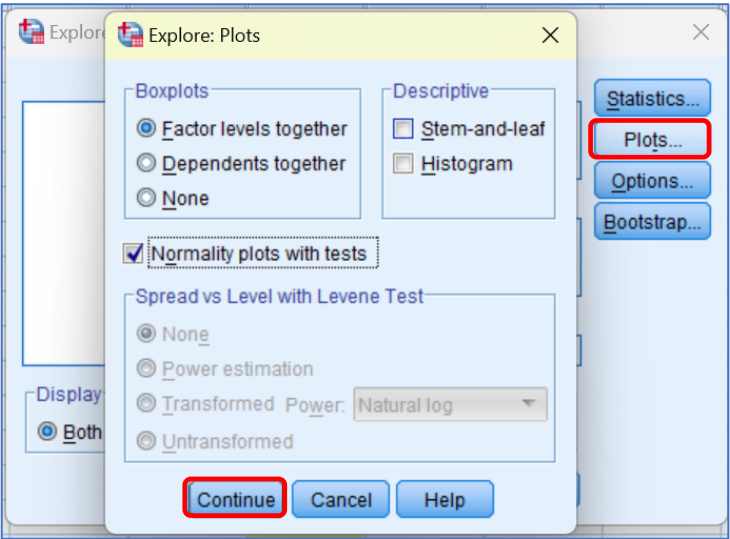

4. Pada jendela **Explore: Plots**, klik **Continue** lalu klik **Ok** pada jendela **Explore** untuk menampilkan *output* atau hasil analisis.

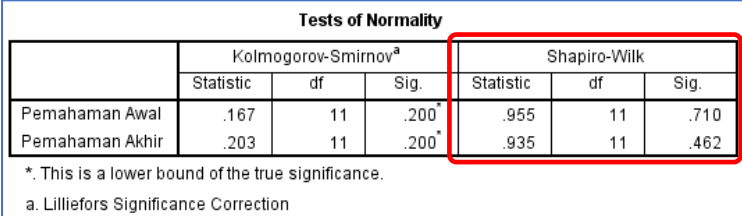

5. *Output* dan interpretasi uji normalitas.

Untuk melihat hasil uji normalitas, kita perlu fokus pada tabel **Tests of Normality**. Jumlah data yang kita gunakan < 50, sehingga kita menggunakan kolom **Sig.** pada bagian **Shapiro-Wilk**.

Asumsi Normalitas terpenuhi apabila nilai **sig.** > 0,05 atau taraf signifikansi yang kita tetapkan. Sebaliknya, asumsi normalitas tidak terpenuhi jika **sig.** < 0,05 atau taraf signifikansi yang kita tetapkan.

Berdasarkan hasil analisis yang kita lakukan, ditemukan bahwa nilai **sig.** > 0,05. Hal ini mengindikasikan bahwa **asumsi normalitas terpenuhi** untuk kedua data pemahaman, dan analisis uji-t berpasangan (*Paired sample t-test*) dapat dilanjutkan untuk melihat adanya perbedaan *mean* pemahaman fisika peserta didik.

#### **C.3 Uji Homogenitas**

Data pemahaman berpasangan dan berasal dari responden yang sama, sehingga tidak diperlukan uji homogenitas.

#### **C.4 Uji-t berpasangan (Paired sample t-test)**

1. Klik **Analyze**, pilih **Compare Means** dan klik **Paired-Sample T-Test,**  maka akan muncul jendela **Paired-Sample T-Test**.

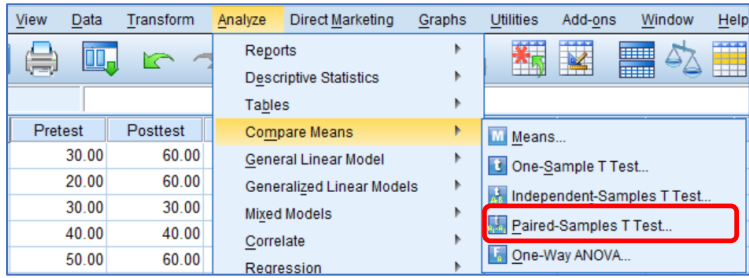

2. Pada jendela **Paired-Sample T-Test**, masukkan *Pemahaman Awal*  pada kolom **Variable 1** dan *Pemahaman Akhir* pada kolom **Variable 2**. Memasukkan data *Pemahaman Awal* pada **Variable 1** dan *Pemahaman Akhir* pada **Variable 2** dapat dilakukan menggunakan tanda panah seperti pada gambar.

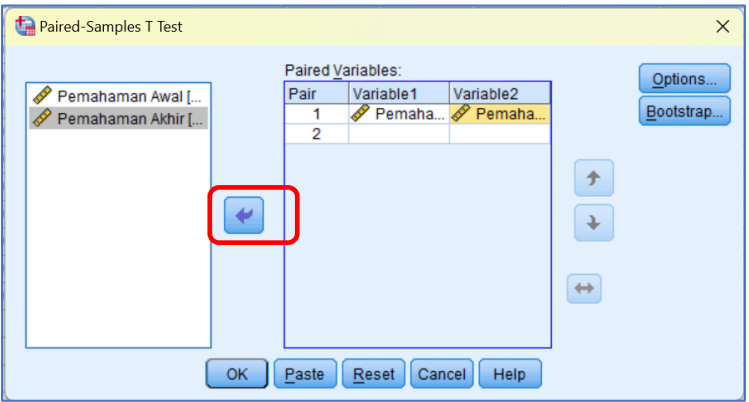

NB: tombol **Option** digunakan untuk mengatur persentase tingkat kepercayaan.

3. Pada jendela **Paired-Sample T Test**, klik **OK** untuk menampilkan hasil analisis.

4. *Output* dan interpretasi hasil uji-t berpasangan

Pada bagian *output* uji-t berpasangan, ada 3 tabel utama yang dapat kita gunakan untuk melihat karakteristik dari data pemahaman fisika peserta didik, yaitu:

a. *Paired Samples Statistics*

Tabel *Paired Samples Statistics* digunakan untuk melihat adanya perbedaan *mean* antara pemahaman awal dan pemahaman akhir fisika peserta didik.

|        |                 | Mean    | Ν | Std. Deviation | Std. Error<br>Mean |
|--------|-----------------|---------|---|----------------|--------------------|
| Pair 1 | Pemahaman Awal  | 42.7273 |   | 14.89356       | 4.49058            |
|        | Pemahaman Akhir | 57.2727 |   | 16.18080       | 4.87869            |

**Paired Samples Statistics** 

Berdasarkan data dari tabel *Paired Samples Statistics*, terdapat perbedaan antara tingkat pemahaman awal peserta didik sebesar 42,7 dan tingkat pemahaman akhir sebesar 57,2 setelah menerapkan model pembelajaran *Predict Observe Explain* melalui *platform Edmodo*. Namun, untuk memastikan signifikansi perbedaan ini, perlu dilakukan analisis lebih lanjut guna menentukan apakah perbedaan tersebut signifikan secara statistik atau tidak.

b. *Paired Samples Correlations*

Tabel *Paired Samples Correlations* menjelaskan korelasi atau hubungan antara data pemahaman fisika peserta didik sebelum dan setelah pembelajaran.

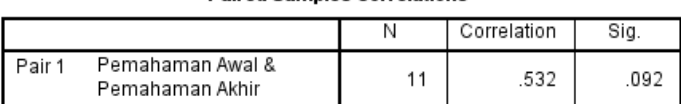

#### **Daired Samples Correlations**

Hasil analisis menunjukkan ada korelasi yang **cukup kuat** antara pemahaman awal dan akhir peserta didik. Hal ini ditunjukkan oleh nilai *Correlation* sebesar 0,532. Sementara nilai **sig. (0,092)** > 0,05. Sehingga korelasi yang terjadi antara pemahaman fisika sebelum dan sesudah pembelajaran tidak signifikan atau tidak bermakna.

**Jadi,** dapat disimpulkan bahwa pemahaman fisika sebelum dan sesudah pembelajaran memiliki **korelasi yang cukup kuat, tetapi tidak signifikan**. Sehingga, tujuan kita untuk melakukan komparasi atau uji beda menggunakan uji-t berpasangan dapat dilanjutkan ke tahap interpretasi bagian **Paired Samples Test.**

c. *Paired Samples Test*.

Tabel **Paired Samples Test** adalah tabel yang dapat kita gunakan untuk memastikan perbedaan pemahaman fisika peserta didik terjadi secara nyata (signifikan) atau tidak.

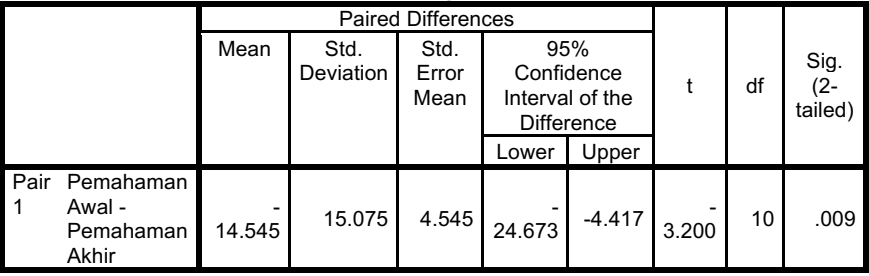

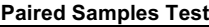

Berdasarkan tabel di atas, terdapat perbedaan yang bermakna atau signifikan apabila nilai **Sig. (2-tailed)** < 0,05. Sebaliknya, tidak terdapat perbedaan yang bermakna atau tidak signifikan apabila nilai **Sig. (2-tailed)** > 0,05.

Hasil analisis menunjukkan bahwa nilai **Sig. (2-tailed) = 0,009** < 0,05. Artinya, ada perbedaan yang bermakna atau signifikan antara pemahaman peserta didik sebelum dan setelah menggunakan model pembelajaran *Predict Observe Explain* dalam *edmodo*.

Berdasarkan hasil uji beda menggunakan *Paired-Sample T-test* antara pemahaman awal dan akhir peserta didik dapat disimpulkan **ada perbedaan yang signifikan**. Oleh karena itu, analisis perubahan/peningkatan hasil belajar peserta didik dapat dilanjutkan menggunakan Uji N-Gain.

#### **C.5 Uji N-Gain**

1. Menghitung N-Gain Skor. Klik **Transform** lalu klik **Compute Variable …**

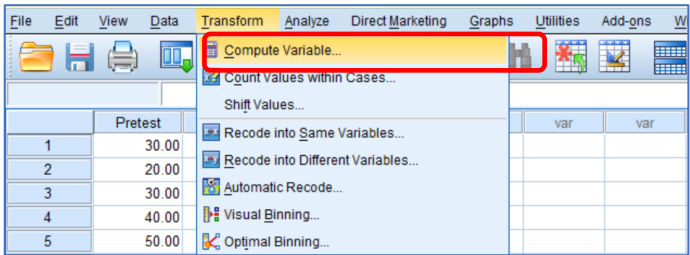

- 2. Akan muncul kotak dialog **Compute Variable …**
- 3. Pada kotak **Target Variable:** ketik nama variabel "NGain\_Skor".

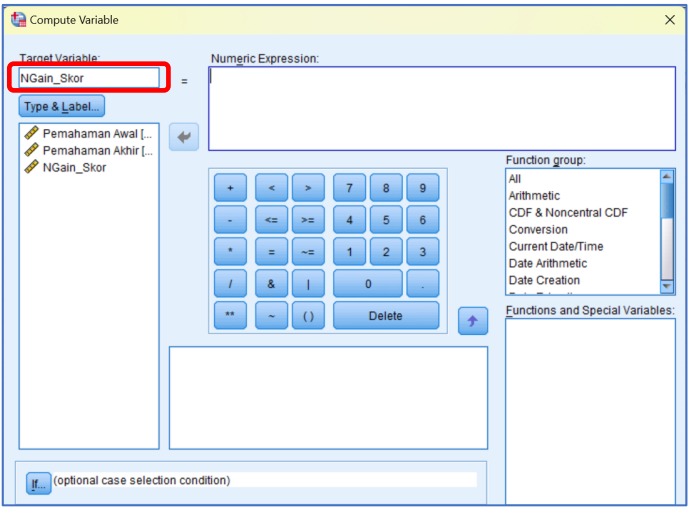

4. Isilah persamaan skor N-Gain pada kotak **Numeric Expression**.

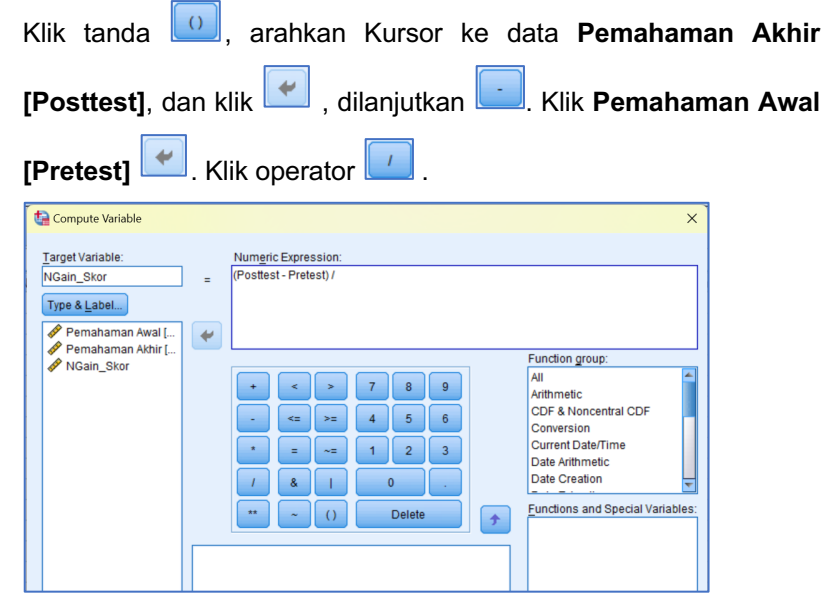

5. Lanjutkan *input* untuk melengkapi persamaan perhitungan skor N-Gain pada kotak **Numeric Expression**. Klik **OK**

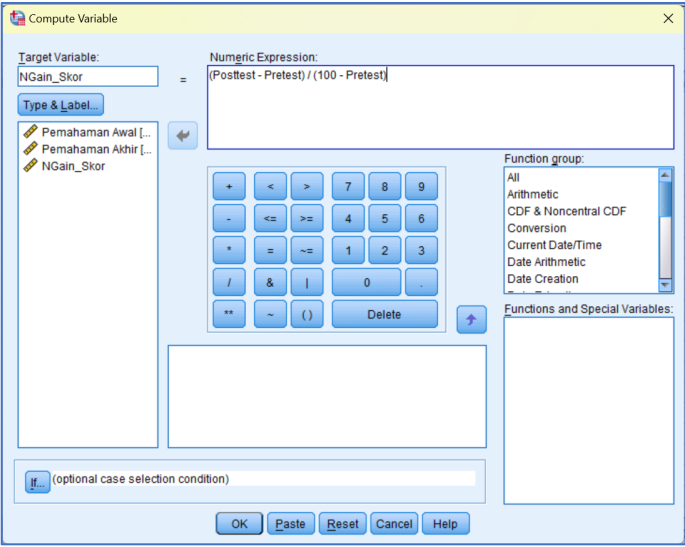

6. Pada *sheet* **Data View** akan muncul variabel baru **NGain\_Skor**.

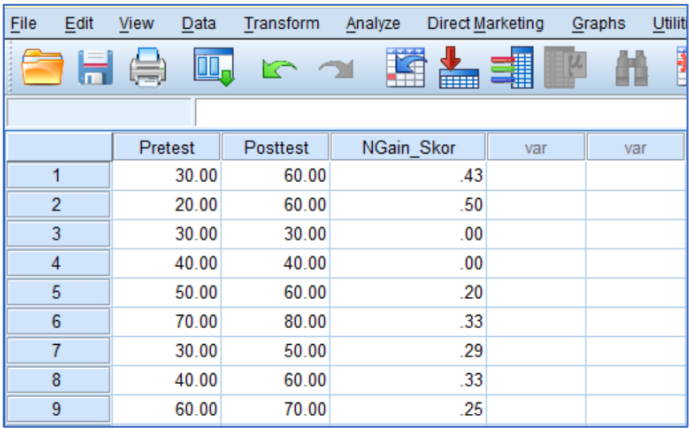

7. Konversi **NGain\_Skor** menjadi **Persentase N-Gain**. Klik **Transform**  lalu klik **Compute Variable …**

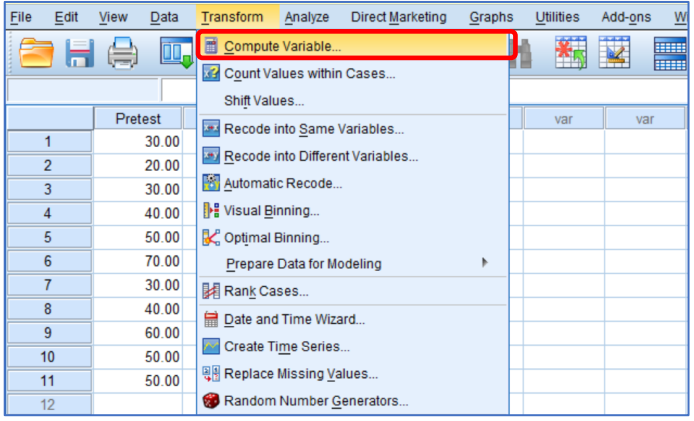

- 8. Pada kotak **Target Variable:** ketik nama variabel "NGain\_Persen".
- 9. Isilah persamaan **Persen N-Gain** pada kotak **Numeric Expression**.

Arahkan kursor ke data **NGain\_Skor** kemudian klik **...** Klik **...** sehingga kotak **Numeric Expression** terisi seperti gambar berikut ini. Klik **OK**

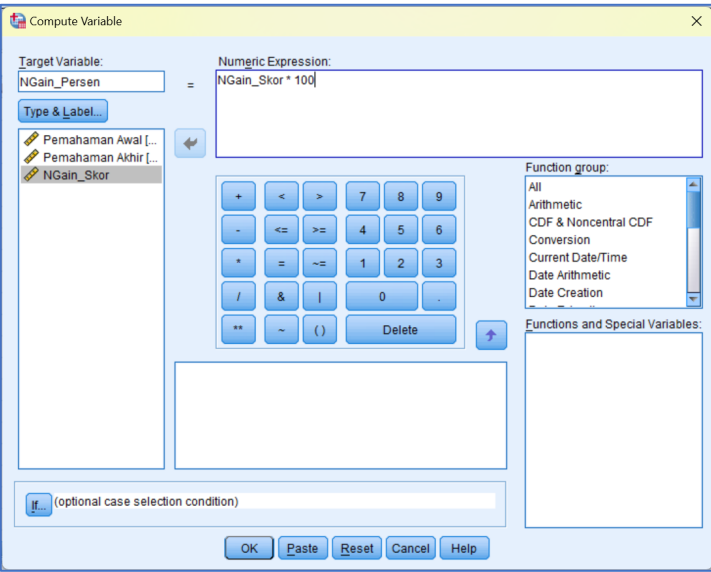

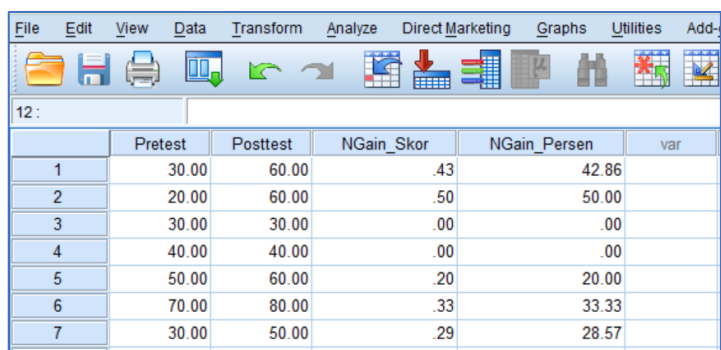

10. Pada *sheet* **Data View** akan muncul variabel baru **NGain\_Persen**.

11. Menghitung rata-rata peningkatan **Persen N-Gain**. Klik **Analyze – Descriptive Statistics – Explore** dan akan muncul kotak dialog **Explore**

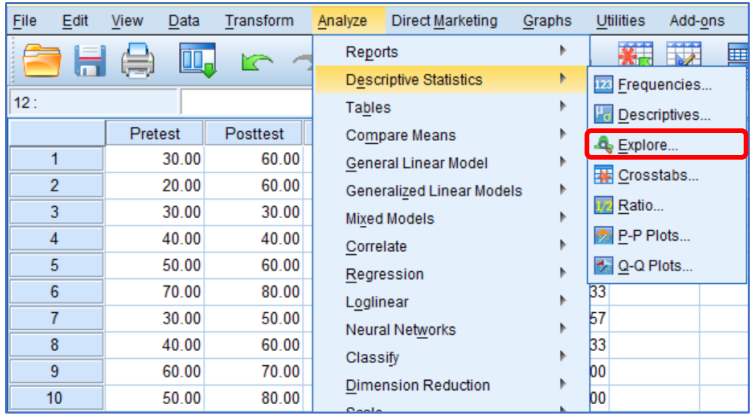

12. Pada kotak Explore, klik **NGain\_Persen**, kemudian klik **dan** dan masukkan ke kotak **Dependent List**.

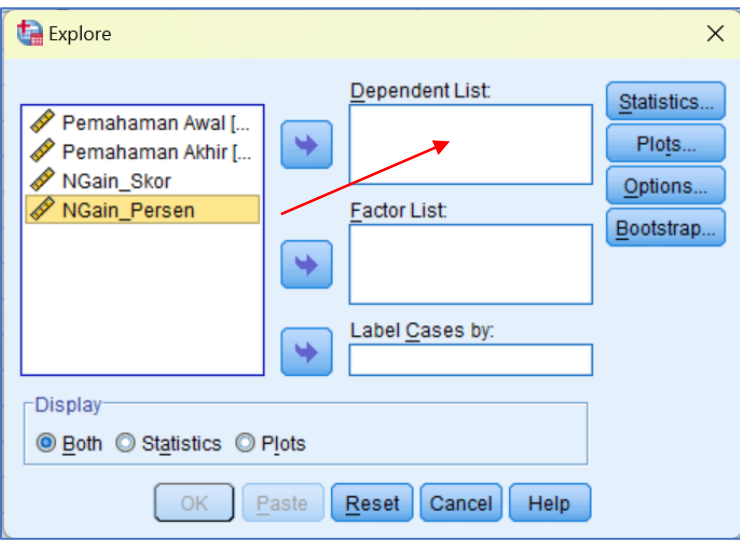

13. Klik **OK** dan akan muncul hasil analisis deskriptif.

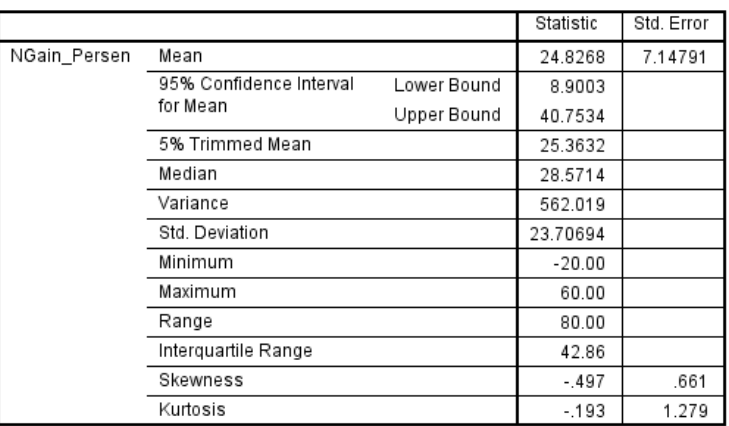

**Descriptives** 

14. *Output* dan interpretasi uji N-Gain.

Berdasarkan hasil perhitungan yang diolah pada langkah 6, 10, dan 13, *output* analisis kemudian dirangkum kembali seperti pada Tabel 4. Hal ini dimaksudkan untuk memudahkan interpretasi.

| No.            | <b>Kode Siswa</b> | <b>Pretest</b> | .ت<br><b>Postest</b> | N Gain Skor | Peningkatan               | % N-Gain |  |  |  |
|----------------|-------------------|----------------|----------------------|-------------|---------------------------|----------|--|--|--|
| 1              | Siswa 1           | 30             | 60                   | 0.43        | Sedang                    | 42.86    |  |  |  |
| $\overline{2}$ | Siswa 2           | 20             | 60                   | 0.50        | Sedang                    | 50.00    |  |  |  |
| 3              | Siswa 3           | 30             | 30                   | 0.00        | Tidak terjadi peningkatan |          |  |  |  |
| 4              | Siswa 4           | 40             | 40                   | 0.00        | Tidak terjadi peningkatan |          |  |  |  |
| 5              | Siswa 5           | 50             | 60                   | 0.20        | Rendah                    | 20.00    |  |  |  |
| 6              | Siswa 6           | 70             | 80                   | 0.33        | Sedang                    | 33.33    |  |  |  |
| 7              | Siswa 7           | 30             | 50                   | 0.29        | Rendah                    | 28.57    |  |  |  |
| 8              | Siswa 8           | 40<br>60       |                      | 0.33        | Sedang                    | 33.33    |  |  |  |
| 9              | Siswa 9           | 60             | 70                   | 0.25        | Rendah                    | 25.00    |  |  |  |
| 10             | Siswa 10          | 50             | 80                   | 0.60        | Sedang                    | 60.00    |  |  |  |
| 11             | Siswa 11          | 50             | 40                   | $-0.20$     | Terjadi penurunan         | $-20.00$ |  |  |  |
|                |                   | Rata-rata      |                      | 0.248       | Rendah                    | 24.83    |  |  |  |

Tabel 4. Rangkuman analisis skor N-Gain siswa

Berdasarkan hasil analisis yang telah dirangkum pada Tabel 4, teridentifikasi ada peningkatan pemahaman 5 dari 11 peserta didik (45,4%) pada kategori "Sedang". Sebanyak 3 dari 11 peserta didik (27,3%) berada pada kategori "Rendah". Sebanyak 2 dari 11 peserta didik (18,2%) tidak mengalami perubahan pemahaman. Sedangkan 1 dari 11 peserta didik (9,1%). Secara keseluruhan N-Gain Skor rata-rata sebesar 0,248 dan termasuk dalam kategori peningkatan pemahaman "Rendah".

Penentuan efektivitas penerapan model pembelajaran *Predict Observe Explain* dalam *edmodo* untuk meningkatkan pemahaman konsep fisika di SMP dapat dilihat dari persentase N-Gain. Persentase N-Gain yang diperoleh sebesar 24,83%, dan masuk dalam kategori tidak efektif.

### **Bab 3.**

### *Stacking:* **Pendekatan Teori Tes Modern**

#### **A. Teori teknik** *Stacking*

Analisis *stacking* dalam pemodelan Rasch adalah teknik analisis longitudinal yang digunakan untuk membandingkan kemampuan individu (peserta didik) sebelum dan sesudah intervensi atau peristiwa tertentu dalam konteks pembelajaran. Teknik ini memungkinkan kita untuk melihat perubahan kemampuan peserta didik dari waktu ke waktu hingga pada tingkat individu.

Dalam konteks evaluasi perubahan hasil belajar peserta didik, teknik ini melibatkan pengumpulan data dari *pretest* (sebelum intervensi) dan *posttest* (setelah intervensi) yang sama pada sekelompok peserta didik. Data ini kemudian dianalisis menggunakan model Rasch, yang mengkonversi respon tes menjadi ukuran kemampuan (logit) yang dapat dibandingkan.

Dengan menggunakan model Rasch, teknik *stacking* mengubah data mentah menjadi skala interval yang sama (logit) untuk memberikan pengukuran yang tepat dan akurat mengenai perubahan dalam kemampuan individu peserta didik. Hal ini memungkinkan guru untuk melihat perubahan kemampuan individu peserta didik secara spesifik setelah intervensi, memberikan pemahaman yang lebih mendalam tentang dampak dari suatu intervensi terhadap subjek yang sama.

Tujuan utama dari penggunaan analisis *stacking* dalam pemodelan Rasch adalah untuk memberikan wawasan yang lebih mendalam tentang perubahan pada tingkat individu sebelum dan sesudah intervensi, khususnya dalam konteks pembelajaran. Secara detail, tujuan penggunaan analisis *stacking* dalam pemodelan Rasch meliputi:

1. Mengidentifikasi perubahan individu.

Teknik ini memungkinkan identifikasi perubahan dalam kemampuan individual dari peserta didik yang sama sebelum dan sesudah suatu peristiwa atau intervensi. Hal ini membantu guru dalam memahami dampak dari intervensi terhadap perubahan kemampuan peserta didik secara spesifik.

2. Mengukur dampak intervensi.

Teknik ini memberikan gambaran yang lebih terperinci tentang bagaimana intervensi mempengaruhi kemampuan individu peserta didik. Dengan membandingkan data sebelum dan sesudah, analisis *stacking* membantu dalam menilai sejauh mana perubahan atau intervensi telah memengaruhi peserta didik secara individual.

#### 3. Menyediakan pemahaman yang lebih mendalam

- Analisis *stacking* memungkinkan guru untuk melihat bagaimana perubahan terjadi pada tingkat individu dari waktu ke waktu. Ini memungkinkan pengidentifikasian faktor-faktor yang berkontribusi pada perubahan tersebut, yang berguna dalam konteks penelitian, evaluasi, atau intervensi pendidikan.
- 4. Mengidentifikasi respons terhadap intervensi
	- Analisis *stacking* memberikan pemahaman yang lebih mendalam tentang respon peserta didik terhadap intervensi atau perlakuan tertentu. Hal ini membantu dalam mengevaluasi efektivitas intervensi atau program pembelajaran tertentu pada tingkat individu.
- 5. Memberikan pengukuran yang tepat dan akurat
	- Melalui pemodelan Rasch, analisis *stacking* memberikan pengukuran yang tepat dan akurat tentang perubahan dalam kemampuan individu. Ini memungkinkan guru untuk membuat kesimpulan yang lebih kuat tentang dampak dari intervensi yang diterapkan pada tingkat individual.

Langkah-langkah proses evaluasi perubahan kemampuan peserta didik menggunakan analisis *stacking* ditampilkan dalam Gambar 1. Langkah *pertama* adalah mengumpulkan data *pretest* sebelum intervensi dan data *posttest* setelah intervensi dari peserta didik yang sama. *Kedua*, Gunakan model Rasch untuk mentransformasi data mentah tes menjadi skala logit yang sama, yang mengukur kemampuan peserta didik secara komparatif. *Ketiga*, susun data dalam format yang memungkinkan perbandingan langsung antara nilai kemampuan peserta didik sebelum dan sesudah intervensi.

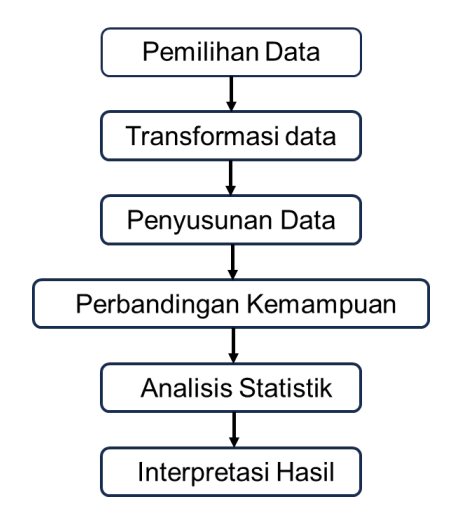

Gambar 1. Langkah evaluasi perubahan hasil belajar

Ini dapat dilakukan dengan menumpuk data *pretest* dan *posttest* untuk setiap individu.*Keempat*, Bandingkan nilai logit atau kemampuan peserta didik dari data *pretest* dan *posttest* untuk setiap subjek. Perbedaan nilai ini mencerminkan perubahan atau peningkatan kemampuan peserta didik setelah intervensi. *Kelima*, Lakukan analisis statistik untuk mengevaluasi signifikansi perbedaan antara data *pretest* dan *posttest*. Ini membantu menentukan apakah perbedaan tersebut bukan hanya kebetulan tetapi memiliki signifikansi statistik yang relevan. *Keenam*, tinjau hasil dari perbandingan kemampuan peserta didik. Jika terdapat peningkatan yang signifikan dalam kemampuan peserta didik setelah intervensi, ini menunjukkan efektivitas dari pendekatan atau strategi pembelajaran yang digunakan.

#### **B. Contoh kasus:** *One Group Pretest-Posttest Design*

Seorang guru menerapkan model pembelajaran *Predict Observe Explain* dalam *edmodo* untuk meningkatkan pemahaman konsep fisika di SMP. Jumlah soal yang digunakan sebanyak 10 item. Data mentah pemahaman konsep 11 orang peserta didik ditabulasi dalam Tabel 5 dan Tabel 6.

|                | Kode         | <b>Pretest</b> |                |   |   |   |   |   |   |             |    |              |                |              |              |              |               |              |              |              |              |               |
|----------------|--------------|----------------|----------------|---|---|---|---|---|---|-------------|----|--------------|----------------|--------------|--------------|--------------|---------------|--------------|--------------|--------------|--------------|---------------|
| No.            | <b>Siswa</b> |                | $\overline{2}$ | 3 | 4 | 5 | 6 | 7 | 8 | 9           | 10 | $\mathbf{1}$ | $\overline{2}$ | 3            | 4            | 5            | 6             | 7            | 8            | 9            | 10           | <b>Jumlah</b> |
|                |              | b              | a              | a | C | b | b | d | C | b           | d  |              |                |              |              |              | <b>Koding</b> |              |              |              |              |               |
| 1              | Siswa_1      | d              | b              | d | C | d | b | d | b | C           | c  | $\Omega$     | $\Omega$       | $\Omega$     | 1            | 0            | 1             | $\mathbf{1}$ | $\Omega$     | $\Omega$     | $\Omega$     | 30            |
| $\overline{2}$ | Siswa 2      | b              | C              | b | a | d | c | C | d | C           | d  | 1            | $\Omega$       | $\Omega$     | $\Omega$     | 0            | $\Omega$      | $\Omega$     | $\Omega$     | $\Omega$     | 1            | 20            |
| 3              | Siswa 3      | a              | a              | a | a | C | d | C | c | a           | c  | $\Omega$     | $\mathbf{1}$   | $\mathbf{1}$ | $\Omega$     | $\Omega$     | $\Omega$      | $\Omega$     | $\mathbf{1}$ | $\Omega$     | $\Omega$     | 30            |
| 4              | Siswa 4      | d              | b              | a | b | b | b | a | c | C           | c  | $\Omega$     | $\Omega$       | $\mathbf{1}$ | $\Omega$     | 1            | 1             | $\Omega$     | 1            | $\Omega$     | $\Omega$     | 40            |
| 5              | Siswa 5      | b              | b              | a | a | b | a | d | b | $\mathbf b$ | c  | 1            | $\Omega$       | $\mathbf{1}$ | $\Omega$     | $\mathbf{1}$ | 0             | $\mathbf{1}$ | $\Omega$     | $\mathbf{1}$ | $\Omega$     | 50            |
| 6              | Siswa 6      | b              | a              | a | a | b | a | a | c | $\mathbf b$ | d  | 1            | 1              | 1            | $\Omega$     | 1            | 0             | $\Omega$     | $\mathbf{1}$ | $\mathbf{1}$ | $\mathbf{1}$ | 70            |
| 7              | Siswa 7      | b              | a              | C | b | c | a | C | c | a           | c  | 1            | $\mathbf{1}$   | $\Omega$     | $\Omega$     | $\Omega$     | 0             | $\Omega$     | $\mathbf{1}$ | $\Omega$     | $\Omega$     | 30            |
| 8              | Siswa 8      | b              | C              | C | b | b | b | d | b | C           | b  | 1            | $\Omega$       | $\Omega$     | $\Omega$     | $\mathbf{1}$ | $\mathbf{1}$  | $\mathbf{1}$ | $\Omega$     | $\Omega$     | $\Omega$     | 40            |
| 9              | Siswa 9      | b              | a              | a | C | b | a | b | b | $\mathbf b$ | a  | 1            | $\mathbf{1}$   | $\mathbf{1}$ | 1            | 1            | 0             | $\Omega$     | $\Omega$     | $\mathbf{1}$ | $\Omega$     | 60            |
| 10             | Siswa 10     | d              | a              | a | a | d | a | d | c | b           | a  | $\Omega$     | $\mathbf{1}$   | 1            | $\Omega$     | 0            | $\Omega$      | $\mathbf{1}$ | 1            | $\mathbf{1}$ | $\Omega$     | 50            |
| 11             | Siswa 11     | d              | C              | a | c | b | a | d | c | a           | c  | 0            | $\Omega$       | 1            | $\mathbf{1}$ | 1            | 0             | 1            | 1            | $\Omega$     | 0            | 50            |

Tabel 5. Data respon peserta didik saat *pretest*

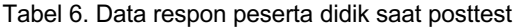

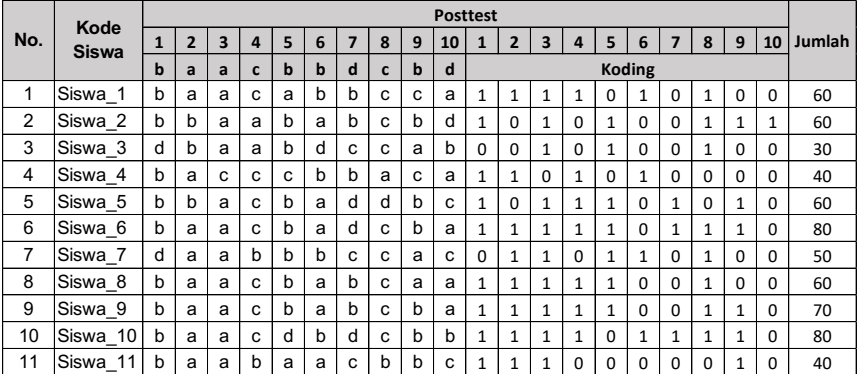

#### **C. Analisis teknik** *Stacking*

#### **C.1 Persiapan data**

Sebelum kita lakukan analisis data menggunakan teknik *stacking*, kita perlu terlebih dahulu menyiapkan data *control file* dalam format **\*prn**. Langkah-langkah yang perlu dilakukan adalah sebagai berikut:

1. Jalankan perangkat lunak Ms. Excel dan masukkan data yang kita miliki seperti pada Gambar berikut.

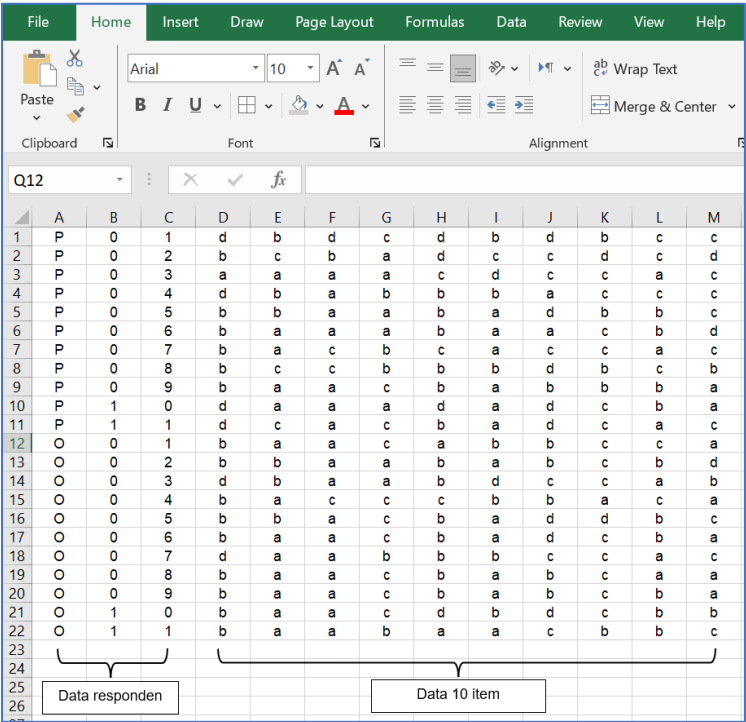

Keterangan: simbol **P** digunakan untuk mengkodekan peserta didik saat *pretest*, dan kode **O** untuk mewakili peserta didik pada saat *posttest*.

2. Mengatur lebar kolom. Blok kolom data, klik kanan, kemudian pilih **Column Width**. Isikan angka 1 dan klik **OK**.

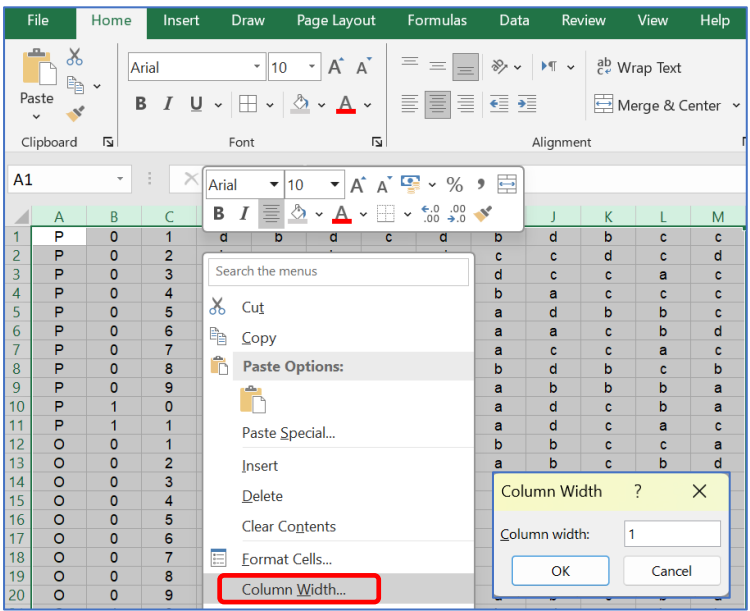

3. Simpan file dalam format **\*.prn**. Klik **Save As**, kemudian pada kotak **Save as type** pilih **Formatted Text (Space delimited)**.

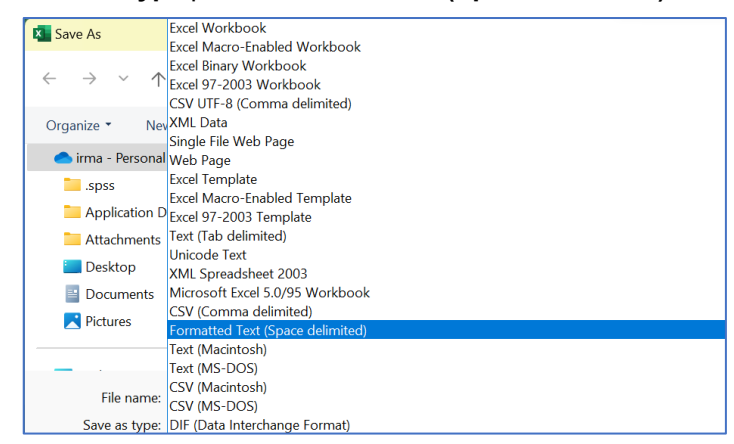

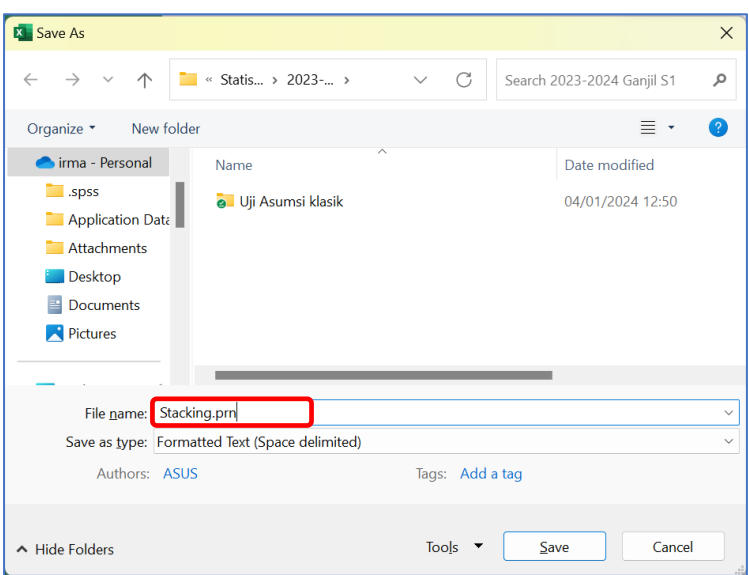

4. Beri nama file **Stacking.prn**, lalu klik **Save**.

5. Klik-tahan-geser file **Stacking** di atas aplikasi ministep/winstep yang

ada pada Desktop hingga muncul tampilan seperti gambar berikut.

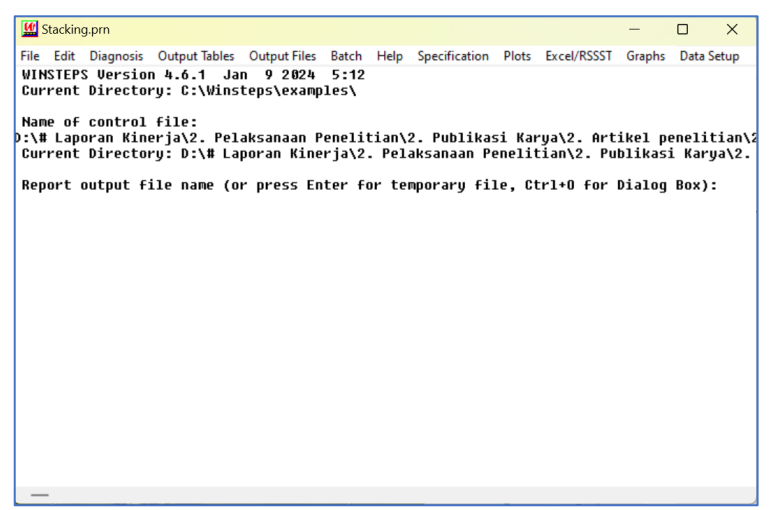

6. Lakukan spesifikasi data. Klik **Data Setup,** isi angka 3 pada kolom **NAMELEN**, angka 4 pada kolom **ITEM1**, dan angka 10 pada **NI**. Kemudian klik **Refresh Data Display** dan **Scan data for codes**.

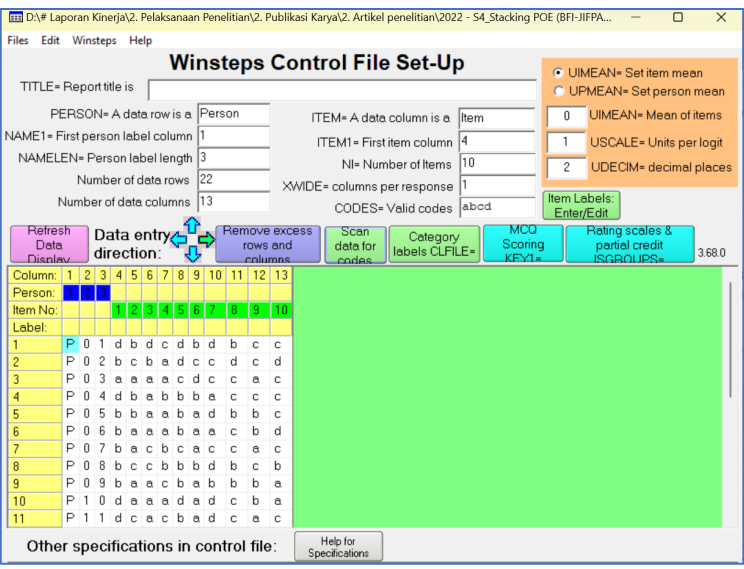

Keterangan:

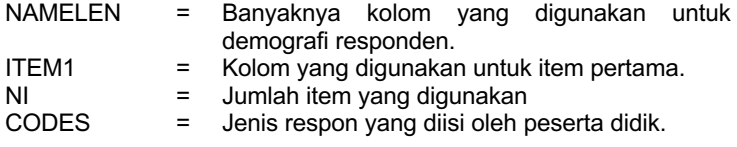

7. Input kunci jawaban. Klik **MCQ Scoring Key1** dan isikan kunci jawaban yang sesuai. Kemudian klik **Item Labels: Enter/Edit** untuk memberi kode nomor soal yang digunakan.

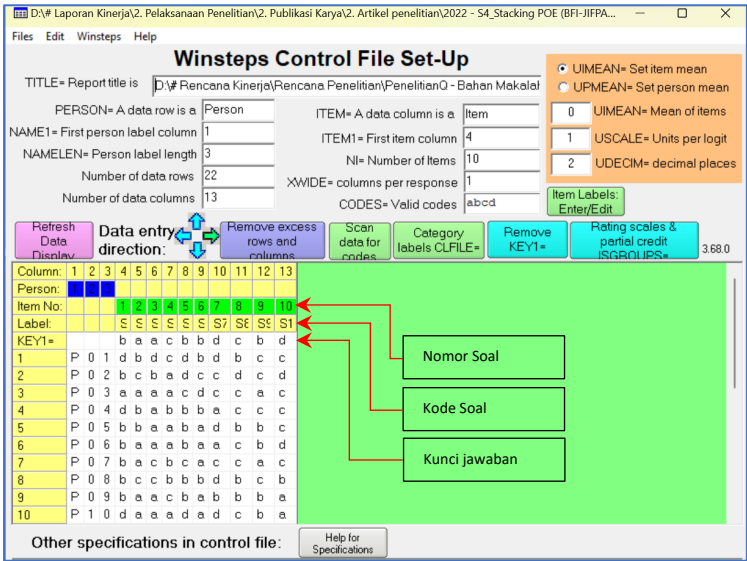

8. Klik menu **Winsteps**, pilih **Save control data file and exit to Winsteps Analysis**.

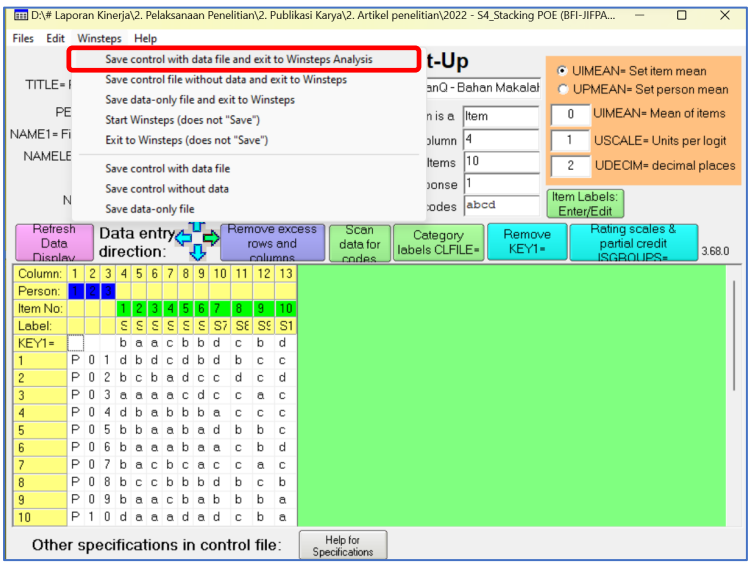

9. Simpan file baru dengan nama **StackingWin.prn**, kemudian klik **Save** dan klik **Yes.**

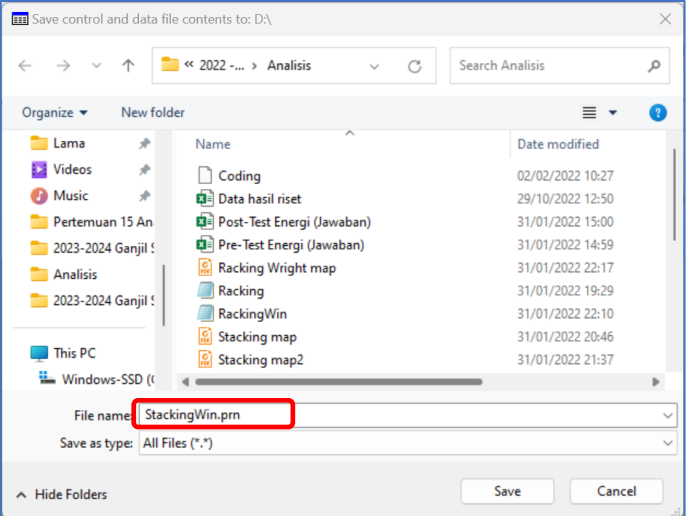

10. Pada kotak dialog baru, tekan enter 2 kali untuk memulai analisis.

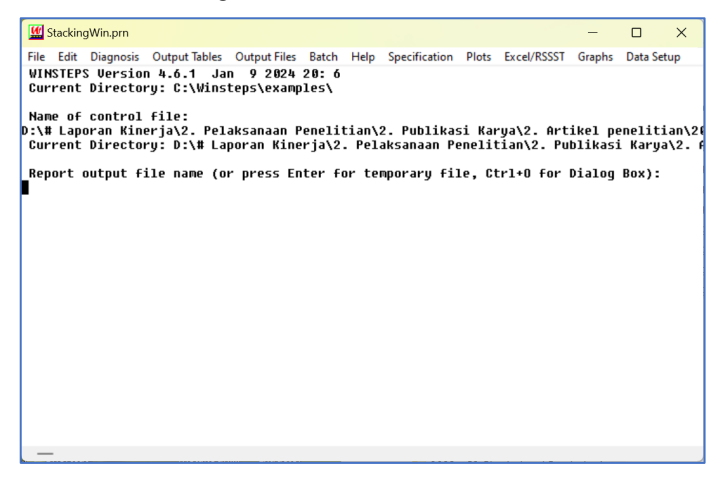

11. Kemampuan masing-masing peserta didik disajikan dalam satuan logit pada kolom **Measure.** Untuk melihat nilai logit masing-masing peserta didik, klik **Output Tables – 18. Person entry**.

| <b>W</b> StackingWin.pm            |                                                                 |                                                                                               | $\times$<br>□<br>ityles [5]                                                                     |  |  |  |  |
|------------------------------------|-----------------------------------------------------------------|-----------------------------------------------------------------------------------------------|-------------------------------------------------------------------------------------------------|--|--|--|--|
| <b>Diagnosis</b><br>File Edit      | <b>Output Tables</b> Output Files<br>Batch                      | Specification Plots<br>Help<br>Excel/RSSST                                                    | $-3 + 1 + 4 +$<br>Data Setup<br>Graphs                                                          |  |  |  |  |
|                                    | <b>Request Subtables</b>                                        | 1. Variable (Wright) maps                                                                     | 20. Person Score table                                                                          |  |  |  |  |
| з                                  | 3.2+ Rating (partial credit) scale                              | 2.2 General Keyform                                                                           | 21. Probability curves                                                                          |  |  |  |  |
|                                    | 2. Measure forms (all)                                          | 2.5 Category Averages                                                                         | 29. Empirical curves                                                                            |  |  |  |  |
| Calculating Fit                    |                                                                 | 3.1 Summary statistics                                                                        | 22. Scalograms                                                                                  |  |  |  |  |
| Time for estimal                   | 10. Item (column): fit order                                    | 6. Person (row): fit order                                                                    | 40. Person Keyforms: fit order                                                                  |  |  |  |  |
| Output to D:\# I                   | 13. Item: measure                                               | 17. Person: measure                                                                           | 37. Person Keyforms: measure<br>38. Person Keyforms: entry<br>39. Person Keyforms: alphabetical |  |  |  |  |
| D:\# Rencana Kim                   | 14. Item: entry                                                 | 18. Person: entry                                                                             |                                                                                                 |  |  |  |  |
| 22<br>Person                       | 15. Item: alphabetical                                          | 19. Person: alphabetical                                                                      |                                                                                                 |  |  |  |  |
| TOTAL                              | 25. Item: displacement                                          | 42. Person: displacement                                                                      | 41. Person Keyforms: unexpected                                                                 |  |  |  |  |
| 5.1<br><b>MEAN</b>                 | 26. Item: correlation                                           | 43. Person: correlation                                                                       | 36. Person diagnostic PKMAPs                                                                    |  |  |  |  |
| P.SD<br>1.1<br><b>REAL RMSE</b>    | 11. Item: responses                                             | 7. Person: responses                                                                          | 35. Person Paired Agreement                                                                     |  |  |  |  |
|                                    | 9. Item: outfit plot                                            | 5. Person: outfit plot                                                                        | 45. Person Incremental Measures                                                                 |  |  |  |  |
| Item<br>18                         | 8. Item: infit plot                                             | 4. Person: infit plot                                                                         | 44. Global fit statistics<br>34. Comparison of two statistics                                   |  |  |  |  |
| <b>TOTAL</b>                       | 12. Item: Wright map                                            | 16. Person: Wright map                                                                        |                                                                                                 |  |  |  |  |
| <b>MEAN</b><br>11.1<br>P.SD<br>4.1 | 23. Item: dimensionality                                        | 24. Person: dimensionality                                                                    | 32. Control variable list                                                                       |  |  |  |  |
| <b>REAL RMSE</b>                   | 27. Item: subtotals                                             | 28. Person: subtotals                                                                         | 20.3 Item Score table                                                                           |  |  |  |  |
|                                    | 30. Item: DIF. between/within                                   | 31. Person: DPF, between/within                                                               | 33. Person-Item: DGF: DIF & DPF                                                                 |  |  |  |  |
| $CODES = abcd$                     | Measures constructed: use "Diagnosis" and "Output Tables" menus | <u>Output written to visw caporan ninerjase, reiaksanaan reneiitianse, ruviikasi naryase.</u> |                                                                                                 |  |  |  |  |

*Output* pemahaman fisika peserta didik dalam satuan logit.

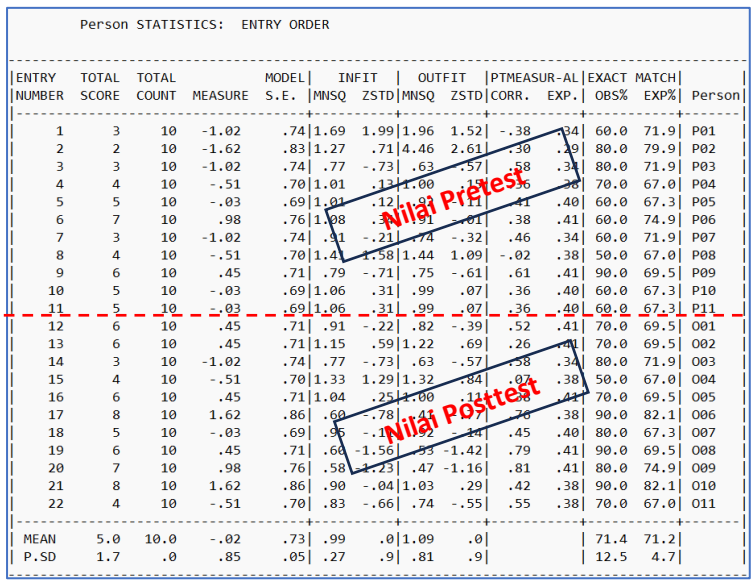

#### **C.2 Uji asumsi Normalitas**

Siapkan data set SPSS dalam format **\*.sav**

1. Klik **Variable View** untuk spesifikasi data.

- 2. Pada bagian **Name**, isikan *Pretest* pada baris pertama dan *Posttest* pada baris kedua.
- 3. Pada bagian **Label**, isikan *Pemahaman Awal* dan *Pemahaman Akhir* atau sesuaikan dengan variabel yang anda miliki.
- 4. Pada bagian **Measure**, pilih tipe data **Scale** pada masing-masing variabel.
- 5. Setelah spesifikasi data dilakukan pada bagian **Variable View**, klik bagian **Data View** untuk mengisi data pemahaman fisika peserta didik.

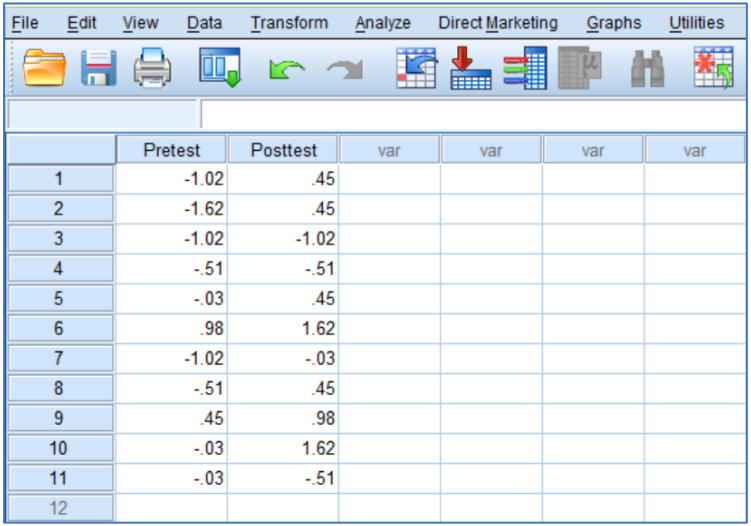

6. Klik Tab **Analyze**, pilih **Descriptive Statistic**, kemudian klik **Explore.**

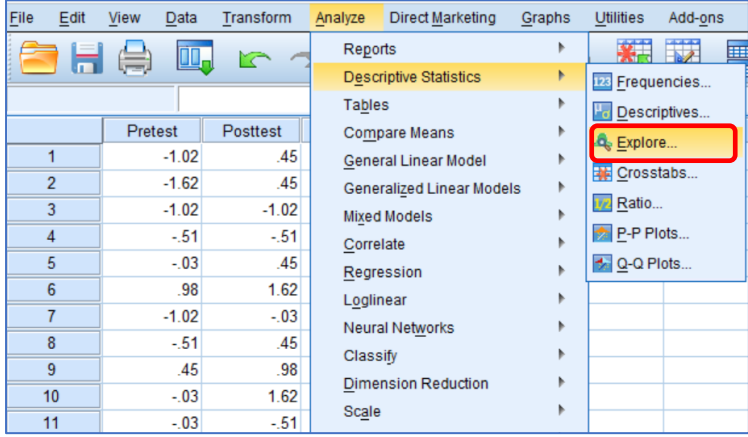

7. Pada jendela **Explore**, Masukkan kedua variabel pada kolom **Dependent List** dengan cara klik kedua variabel dan klik panah seperti pada Gambar berikut.

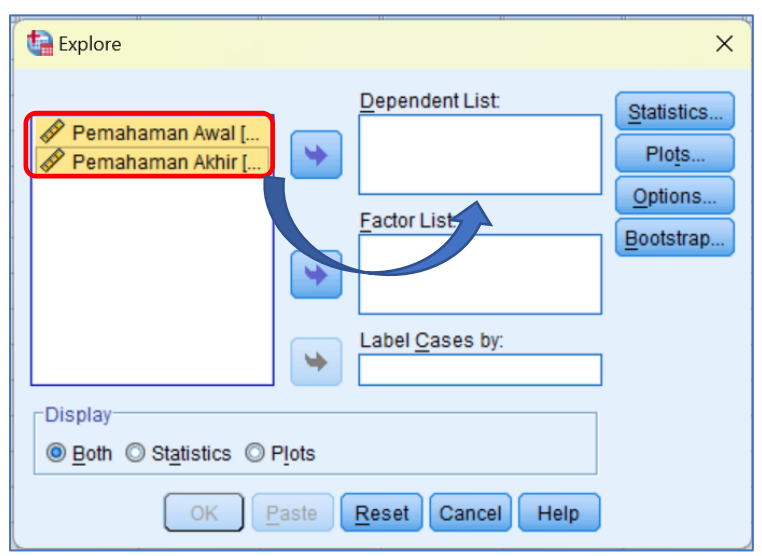

8. Masih pada jendela **Explore**, klik **Plots** maka akan muncul jendela **Explore: Plots**. Centang pilihan **Normality Plots with tests** dan pilihan lainnya dapat diabaikan.

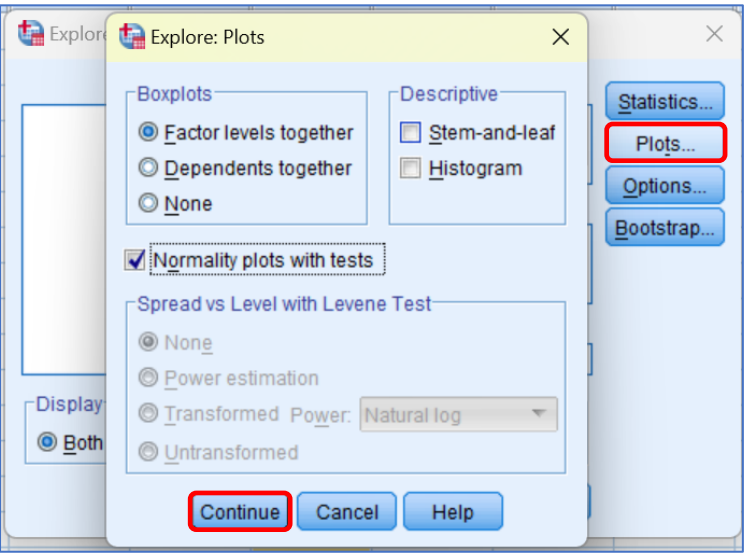

- 9. Pada jendela **Explore: Plots**, klik **Continue** lalu klik **Ok** pada jendela **Explore** untuk menampilkan *output* atau hasil analisis.
- 10. *Output* dan interpretasi Uji Normalitas.

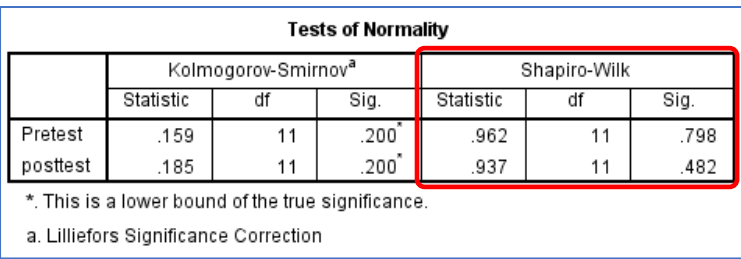

Untuk mengevaluasi hasil uji normalitas, kita mengarahkan perhatian pada tabel **Tests of Normality**. Karena jumlah data yang digunakan < 50, kita memeriksa kolom **Sig.** pada bagian **Shapiro-Wilk**.

Asumsi bahwa data berasal dari distribusi normal dianggap terpenuhi bila nilai **sig.** > 0,05 atau sesuai dengan taraf signifikansi yang ditetapkan. Sebaliknya, jika nilai **sig.** < 0,05 atau sesuai dengan taraf signifikansi, asumsi normalitas dianggap tidak terpenuhi.

Dari analisis yang telah dilakukan, nilai **sig.** yang ditemukan adalah > 0,05. Hasil ini menunjukkan bahwa asumsi normalitas terpenuhi untuk kedua set data pemahaman. Dengan demikian, analisis uji-t berpasangan (*Paired sample t-test*) dapat dilanjutkan untuk mengeksplorasi adanya perbedaan nilai rata-rata pemahaman fisika peserta didik.

#### **C.3 Uji Homogenitas**

Data pemahaman berpasangan dan berasal dari responden yang sama, sehingga tidak diperlukan uji homogenitas.

#### **C.4 Uji-t berpasangan (***Paired sample t-test***)**

1. Klik **Analyze**, pilih **Compare Means** dan klik **Paired-Sample T-Test,**  maka akan muncul jendela **Paired-Sample T-Test**.

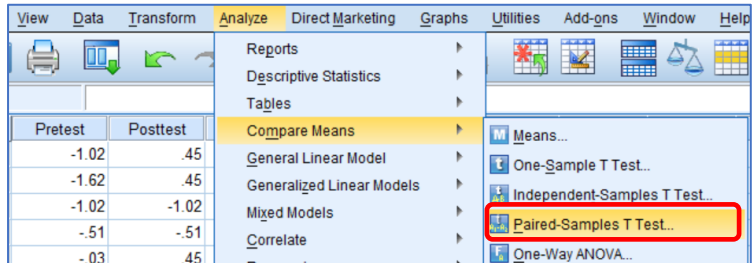

- 2. Pada jendela **Paired-Sample T-Test**, masukkan *Pemahaman awal*  pada kolom **Variable 1** dan *Pemahaman akhir* pada kolom **Variable** 
	- **2**. Memasukkan data *Pemahaman awal* pada **Variable 1** dan

*Pemahaman akhir* pada **Variable 2** dapat dilakukan menggunakan tanda panah seperti pada gambar.

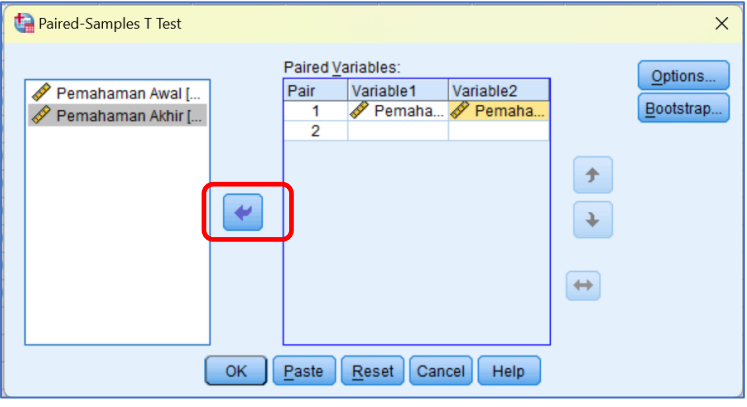

NB: tombol **Qutions** digunakan untuk mengatur persentase tingkat kepercayaan.

- 3. Pada jendela **Paired-Sample T Test**, klik **OK** untuk menampilkan hasil analisis.
- 4. *Output* dan interpretasi *Paired sample t-test*.

Dalam *output* uji-t berpasangan, terdapat tiga tabel kunci yang bisa digunakan untuk meninjau karakteristik dari data pemahaman fisika peserta didik, yaitu:

a. *Paired Samples Statistics*

Tabel *Paired Samples Statistics* digunakan untuk melihat adanya perbedaan *mean* antara pemahaman awal dan pemahaman akhir fisika peserta didik.

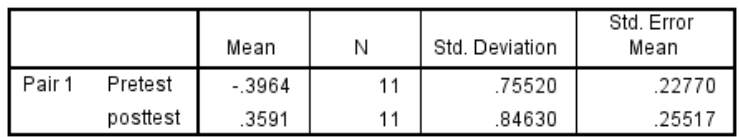

**Paired Samples Statistics** 

Dari informasi yang terdapat dalam tabel *Paired Samples Statistics*, terlihat adanya perbedaan antara tingkat pemahaman awal peserta didik yang mencapai -0,3964 dan tingkat pemahaman akhir sebesar 0,3591 setelah menerapkan model pembelajaran *Predict Observe Explain* melalui *platform Edmodo*. Meskipun demikian, untuk mengkonfirmasi signifikansi dari perbedaan ini, diperlukan analisis lebih lanjut guna menentukan apakah perbedaan tersebut memiliki signifikansi secara statistik atau tidak.

#### b. *Paired Samples Correlations*

Tabel *Paired Samples Correlations* menjelaskan hubungan atau korelasi antara data pemahaman fisika peserta didik sebelum dan sesudah proses pembelajaran.

#### **Paired Samples Correlations**

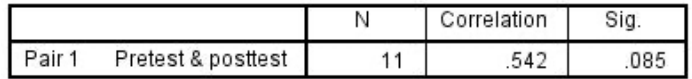

Hasil analisis menunjukkan adanya korelasi yang **cukup kuat** antara pemahaman awal dan akhir peserta didik, tercermin dari nilai *Correlation* sebesar 0,542. Namun, nilai **sig. (0,085)** menunjukkan bahwa nilainya > 0,05. Oleh karena itu, korelasi antara pemahaman fisika sebelum dan sesudah pembelajaran tidak menunjukkan signifikansi statistik atau kebermaknaan.

**Jadi**, simpulannya adalah bahwa terdapat hubungan yang cukup kuat antara pemahaman fisika sebelum dan sesudah pembelajaran, namun tidak signifikan secara statistic. Oleh karena itu, proses komparasi atau uji beda dengan

menggunakan uji-t berpasangan dapat diteruskan ke tahap interpretasi di bagian **Paired Samples Test**.

c. *Paired Samples Test*.

Tabel *Paired Samples Test* adalah tabel yang dapat kita gunakan untuk memastikan perbedaan pemahaman fisika peserta didik terjadi secara nyata (signifikan) atau tidak.

|                               |         | <b>Paired Differences</b> |                       |                                                        |       |          |    |                     |
|-------------------------------|---------|---------------------------|-----------------------|--------------------------------------------------------|-------|----------|----|---------------------|
|                               | Mean    | Std.<br>Deviation         | Std.<br>Error<br>Mean | 95% Confidence<br>Interval of the<br><b>Difference</b> |       |          | df | Sig. (2-<br>tailed) |
|                               |         |                           |                       | Lower                                                  | Upper |          |    |                     |
| Pair<br>Pretest -<br>Posttest | -.75545 | .77904                    | .23245                | $-0.23753$<br>$-1.2734$                                |       | $-3.250$ | 10 | .009                |

**Paired Samples Test**

Berdasarkan tabel di atas, terdapat perbedaan yang bermakna atau signifikan apabila nilai **Sig. (2-tailed)** < 0,05. Sebaliknya, tidak terdapat perbedaan yang bermakna atau tidak signifikan apabila nilai **Sig. (2-tailed)** > 0,05.

Hasil analisis menunjukkan bahwa nilai **Sig. (2-tailed) = 0,009** < 0,05. Artinya, ada perbedaan yang bermakna atau signifikan antara pemahaman peserta didik sebelum dan setelah menggunakan model pembelajaran *Predict Observe Explain* dalam *edmodo*.

Berdasarkan hasil uji beda menggunakan *Paired-Sample T Test* antara **pemahaman awal dan akhir** peserta didik dapat disimpulkan adanya perbedaan yang signifikan. Oleh karena itu, analisis perubahan/peningkatan kemampuan peserta didik dapat dilanjutkan menggunakan teknik *Stacking*.

#### **C.5 Uji Stacking**

#### 1. Hasil analisis uji *stacking* diperoleh dari tahap **C.1 langkah 11.**

TABLE 18.1 D:\# Rencana Kineria\Rencana Peneliti ZOU524WS.TXTO Jan 9 2024 20: 6 0. Paper B INPUT: 22 Person 10 Item REPORTED: 22 Person 10 Item 2 CATS WINSTEPS 4.6.1 Person: REAL SEP.: .49 REL.: .19 ... Item: REAL SEP.: 1.55 REL.: .71 **Dencon STATTSTTCS: ENTRY OPDER** ENTRY TOTAL TOTAL MODELL TNETT | QUTETT | PTMEASUR-AL EXACT MATCH NUMBER SCORE COUNT MEASURE S.E. MNSQ ZSTD|MNSQ ZSTD|CORR. EXP.| OBS% EXP%| Person  $\overline{1}$  $\overline{a}$  $10<sub>a</sub>$  $-1.02$  $.74|1.69$  1.99 1.96 1.52 - .38 34 60 0 71 0 D01  $.83|1.27$  .71 4.46 2.61 - .30 .29 80.0 79.9 P02  $\overline{2}$  $\mathcal{L}$  $10$  $-1.62$  $.58$  $.34$  80.0 71.9 P03  $\overline{a}$  $\mathbf{R}$  $10 - 1.02$  $.74$   $.77$   $.73$   $.63$   $.57$  $\lambda$  $\mathbf{A}$  $10<sup>10</sup>$  $-0.51$ <br> $-0.03$  $.70|1.01$  $.13|1.00$  $.15$  $.36$  $.38$  70.0  $67.0$  P04  $.41$  $\overline{\mathbf{5}}$  $\overline{\mathbf{5}}$  $10$  $.691.01$  $.12$ | .92  $-.11]$  $.40160.0$ 67.3 P05  $.76|1.08$  .  $34|$  .  $91$  - .01<br>.74 .  $91$  - .21 .74 . .32  $.38$ <br> $.46$  $.41 \overline{)60.0}$  74.91 P06  $\epsilon$  $\overline{7}$  $10<sup>1</sup>$  $\alpha$  $10 - 1.02$  $\overline{z}$  $\mathbf{R}$ .34 60.0 71.9 P07  $\Omega$  $\overline{4}$  $10 - .51$  $.70|1.41 \t1.58|1.44 \t1.09| - 0.02$  $.38$  50.0  $67.0$   $P08$  $\overline{q}$  $6<sup>1</sup>$ 10  $.45$ 75. | 71. - 79. | 71.<br>| 79. | 71. | 79. | 79. |  $-.61]$  $.61$  $.41 \mid 90.0$ 69.5 P09  $-0.03$  $.071$  $.40160.0$  $67.3$  P10  $10<sub>0</sub>$  $5<sup>1</sup>$  $10<sup>10</sup>$  $.36$  $\frac{10}{10}$  $.69|1.06$  $.07$  $.40| 60.0$  $11$  $\mathbf{R}$  $-0.03$  $.31$   $.99$  $\frac{.36}{.52}$ 67.3 P11  $.45$  $12$ 6  $10$  $.71$   $.91$   $-.22$   $.82$  $-.391$  $.41 \overline{)70.0}$ 69.51 001  $13$ 6 10  $.71|1.15$  .59 | 1.22  $.69$  . 26  $.41$  70.0 69.5 002  $.58$ <br> $.07$  $10 - 1.02$  $.74$ , 77  $-.73$ , 63  $-57$  $.34$  80.0 71.9 003  $14<sub>1</sub>$  $\mathbf{R}$ 15  $\overline{A}$ 10  $-0.51$  $.70|1.33 1.29|1.32$  $.84$  $.38$  50.0 67.0 004 16  $6<sup>1</sup>$  $10$  $.45$  $.71|1.04$  . 25 1.00  $.11$  . 38  $.41 \mid 70.0$ 69.5 005  $.38$ <br>.76<br>.45 .86 60 - 78 41 - 77<br>|11 - 92 - 95 - 79 - 94  $17$  $\overline{8}$  $10$ 1.62  $.38190.0$  $82.1$  006 10 40 80.0 67.3 007 18 -5  $-.03$  $.79$  $19$ 6  $10$  $.45$ <br> $.98$  $.71$   $.60 - 1.56$   $.53 - 1.42$  $.41$  90.0 69.5 008 20 10  $.76$   $.58$   $-1.23$   $.47$   $-1.16$ .41 80.0 74.9 009  $7<sup>7</sup>$  $.81$  $.38$  90.0 82.1 010  $21$  $\overline{\mathbf{8}}$ 10 1.62  $.86$ ,  $.90 - .04$ | 1.03. 29  $.42$ .70 67.0 67.0 74 -.55 55 .38 70.0 67.0 011  $22$  $\overline{4}$  $10$  $-1.51$ . . . . . . . . . . . . . . 2222. **MEAN**  $5.0$  10.0 -.02 .73 .99  $.0|1.09$  $.01$  $|71.471.2|$ P.SD 1.7  $\cdot$  .0  $.85$  $.05$   $.27$  $.9| .81$  $12.5$  4.7  $.91$ 

*Output* nilai logit pemahaman konsep peserta didik pada saat *pretest* dan *posttest* pada tabel di atas dapat ditabulasi dalam tabel berikut ini.

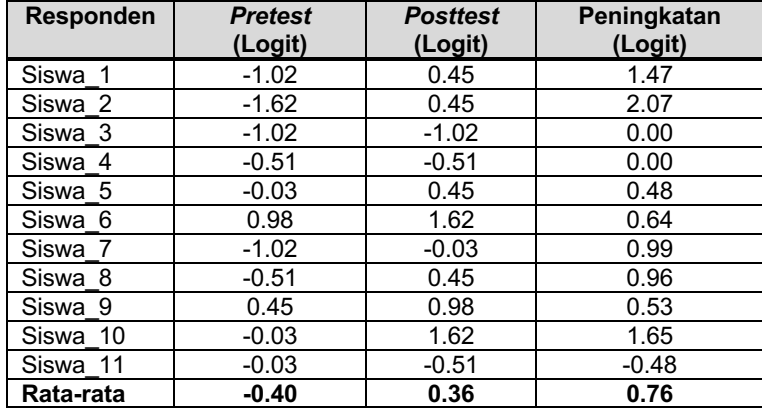

#### **Contoh Interpretasi hasil analisis uji** *Stacking*

Secara klasikal, terjadi peningkatan kemampuan pemahaman konsep energi pada peserta didik. Rata-rata pemahaman konsep peserta didik pada saat *pretest* sebesar -0.41 pada skala logit. Setelah dilakukan kegiatan pembelajaran menggunakan model POE berbasis *Edmodo*, terjadi peningkatan nilai rata-rata sebesar 0.76 logit, dari -0,40 menjadi 0.36 logit. Hal ini menunjukkan bahwa implementasi pembelajaran *online* berbasis *Edmodo* memberikan dampak positif terhadap pemahaman konsep peserta didik. Hal ini semakin memperkuat bukti, bahwa pembelajaran menggunakan POE dapat meningkatkan pemahaman konsep peserta didik sebagaimana penelitian terdahulu (Ulfa et al., 2021; Yus'iran et al., 2021).

Dalam perspektif individual pada saat *pretest*, peserta didik P02 memiliki tingkat pemahaman konsep paling rendah dibandingkan peserta didik lainnya. Sedangkan P06 memiliki tingkat pemahaman konsep yang paling tinggi. Setelah dilakukan pembelajaran secara *online* menggunakan model POE berbasis *Edmodo*, terjadi peningkatan pemahaman konsep pada 73% (8 dari 11) peserta didik, kecuali peserta didik P11 mengalami penurunan kemampuan pemahaman konsep sebesar -0.48 logit dan 2 orang (P03 dan P04) tidak mengalami perubahan kemampuan pemahaman konsep. Peningkatan pemahaman konsep tertinggi terjadi pada peserta didik P02, yaitu mengalami peningkatan sebesar 2.07 logit, dari -1.62 logit menjadi 0.45. Nilai logit masing-masing peserta didik dapat dilihat dalam Tabel di atas.

2. Hierarki hubungan antara pemahaman fisika peserta didik terhadap pemahaman konsep peserta didik dapat dikaji menggunakan *Wright map.* Klik **Output Tables – 1. Variable (Wright) maps**.

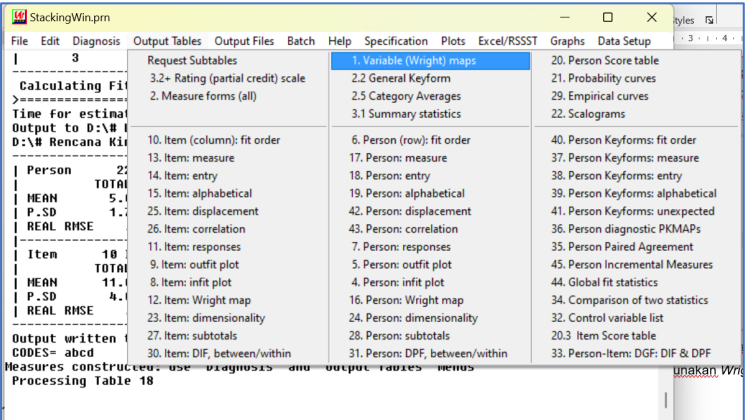

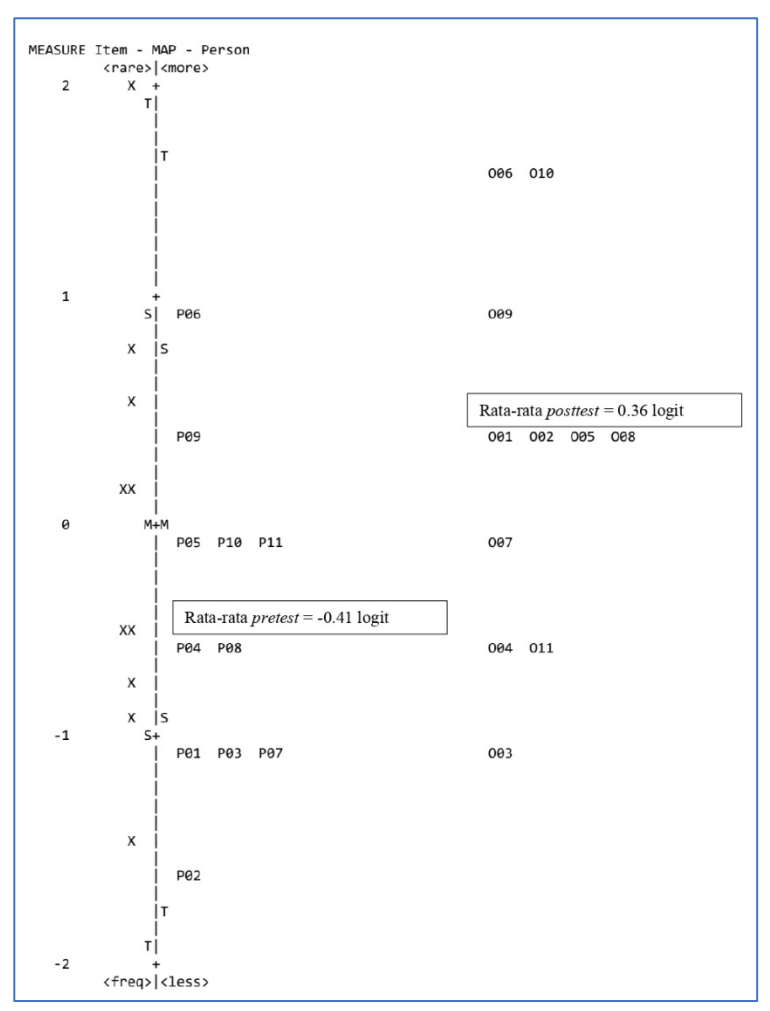

#### *Output* **dan contoh interpretasinya:**

Gambar di atas memvisualisasikan lokasi tingkat pemahaman konsep peserta didik pada saat *pretest* dan *postest*. Bagian kanan peta menempatkan lokasi kemampuan peserta didik dalam memahami konsep fisika (Sukarelawan & Gustina, 2021). Kode P mengkodekan *pretest* sedangkan kode O mengkodekan *posttest*. Misalnya, P01

menunjukkan peserta didik nomor urut 1 yang mengikuti *pretest*. Kode O01 menunjukkan peserta didik nomor urut 1 yang mengikuti *posttest*. Kemampuan peserta didik dalam memahami konsep fisika terdistribusi dari skala -2 sampai +2 logit.

Bagian kanan-bawah peta menunjukkan lokasi peserta didik dengan tingkat pemahaman konsep yang rendah. Sedangkan kanan-atas menunjukkan lokasi peserta didik yang memiliki pemahaman konsep yang tinggi. Semakin ke atas, tingkat pemahaman konsep peserta didik semakin tinggi.

Pada bagian kiri peta, menggambarkan sebaran item. Bagian kiriatas menempatkan item-item dengan tingkat kesulitan yang tinggi (soal yang sulit). Semakin ke bawah, tingkat kesulitan item semakin berkurang. Pada bagian kiri-bawah menempatkan item-item dengan tingkat kesulitan yang rendah (soal yang mudah).

Berdasarkan Gambar di atas, kita bisa mendapatkan gambaran berbagai kondisi kemampuan peserta didik yang dikaitkan dengan tingkat kesulitan item. Soal yang memiliki lokasi di bawah di bawah lokasi peserta didik, bermakna bahwa soal-soal tersebut berpeluang lebih dari 50% dapat dijawab dengan benar oleh peserta didik tersebut. Sebaliknya, soal yang memiliki lokasi lebih tinggi dari lokasi peserta didik, bermakna bahwa soal tersebut memiliki peluang kurang dari 50% dapat dijawab dengan benar oleh peserta didik tersebut.

Sebagai contoh, peserta didik nomor urut 02, pada saat *pretest*  memiliki lokasi paling rendah. Pada saat *pretest*, peserta didik 02 dengan kode P02 tidak dapat menyelesaikan 1 soal pun, namun setelah dilakukan intervensi, diperoleh lokasi peserta didik meningkat ke O02. Dari Gambar, tampak bahwa peserta didik 02 (kode: O02) berpeluang > 50% dapat menjawab dengan benar sebanyak 7 soal.

Contoh lain yang menarik adalah peserta didik nomor urut 11. Setelah dilakukan intervensi, pemahaman peserta didik 11 mengalami penurunan. Pada saat *pretest*, peserta didik 11 (kode: P11) memiliki peluang > 50% dapat menjawab dengan benar sebanyak 5 soal. Setelah dilakukan intervensi, Tingkat pemahamannya menurun, dan teridentifikasi hanya mampu menyelesaikan 3 soal.

Interpretasi-interpretasi lain dapat anda kembangkan sesuai dengan keunikan data masing-masing. Misalnya, menceritakan pengelompokkan peserta didik berdasarkan Tingkat pemahaman konsep. Pengelompokkan Tingkat pemahaman dpat dilakukan dengan menggunakan teknik LVP (*Logit Value of Person*). Kita dapat menentukan persentase peserta didik yang dikelompokkan berdasarkan LVP (*Logit Value of Person*) sebelum dan sesudah dilakukan intervensi.

### **Daftar Pustaka**

- Hake, R. R., & Reece, J. . (1999). *Analyzing change/gain scores*. Indiana University.
- Laliyo, L. A. R., Sumintono, B., & Panigoro, C. (2022, March). *Measuring Changes in Hydrolysis Concept of Students Taught yy Inquiry Model: Stacking and Racking Analysis Techniques in Rasch Model.* Heliyon. https://doi.org/10.1016/j.heliyon.2022.e09126
- Las Hayas, C., Bilbao, A., Quintana, J. M., Garcia, S., & Lafuente, I. (2011). A Comparison of Standard Scoring versus Rasch Scoring of the Visual Function Index-14 in Patients with Cataracts. *Investigative Opthalmology & Visual Science*, *52*(7), 4800. https://doi.org/10.1167/iovs.10-6132
- Ling, M., Pang, V., & Ompok, C. C. (2018). Measuring Change in Early Mathematics Ability of Children Who Learn Using Games: Stacked Analysis in Rasch Measurement. In Q. Zhang (Ed.), *Pacific Rim Objective Measurement Symposium (PROMS) 2016 Conference Proceedings* (pp. 215–226). Springer Singapore. https://doi.org/10.1007/978-981-10-8138-5
- Puspitasari, A. D., Sukarelawan, M. I., Damayanti, E. N., Syifa, A., & Fitri, F. (2022). Model pembelajaran predict observe explain dalam edmodo untuk meningkatkan pemahaman konsep fisika di SMP: Analisis stacking. *Berkala Fisika Indonesia : Jurnal Ilmiah Fisika, Pembelajaran Dan Aplikasinya*, *13*(1), 31–40. https://doi.org/10.12928/bfi-jifpa.v13i1.23204

Ramón Oreja-Rodríguez, J., & Yanes-Estévez, V. (2010). Environmental scanning: Dynamism with rack and stack from Rasch model. *Management Decision*, *48*(2), 260–276. https://doi.org/10.1108/00251741011022617

Robert, H. (2014). *Hand book of Multivariate Data Analysis with IBM SPSS*.

- Sunjaya, D. K., Herawati, D. M. D., Indraswari, N., Megawati, G., & Sumintono, B. (2021). Training and Assessing Model for the Ability of Community Health Volunteers in Anthropometric Measurement Using the Rasch Stacking and Racking Analyses. *Journal of Environmental and Public Health*, *2021*. https://doi.org/10.1155/2021/5515712
- Tesio, L., Caronni, A., Simone, A., Kumbhare, D., & Scarano, S. (2023). Interpreting results from Rasch analysis 2. Advanced model applications and the data-model fit assessment. *Disability and Rehabilitation*, 1–14. https://doi.org/10.1080/09638288.2023.2169772
- Wright, B. D. (1996). Time 1 to time 2 (pre-test to post-test) comparison and equating: racking and stacking. *Rasch Measurements Transaction*, *10*(1), 478.
- Wright, B. D. (2003). Rack and Stack: Time 1 vs. Time 2 or Pre-Test vs. Post-Test. *Rasch Measurement Transcations*, *17*(1), 905–906.

# **N-Gain vs Stacking**

**Analisis Perubahan** Abilitas Peserta Didik dalam Desair **One Group Pretest-Posttest** 

Analisis perubahan hasil belajar dilaksanakan dalam rangka mengidentifikasi ada tidaknya perubahan kemampuan (hasil belajar) pada peserta didik setelah diberikan intervensi atau perlakuan. Dalam konteks Pendidikan yang lebih luas, analisis perubahan kemampuan (hasil belajar) peserta didik bertujuan untuk meningkatkan kualitas pembelajaran dan memastikan bahwa pendidikan yang diberikan berdampak signifikan bagi setiap peserta didik.

Analisis perubahan kemampuan (hasil belajar) peserta didik akan bermakna apabila terdapat perbedaan yang signifikan antara hasil Pretest dan Posttest pada One Group Pretest-Posttest Design atau Posttest antara kelompok kontrol dan kelompok eksperimen pada Randomized Pretest-Posttest Control Group Design atau Noneguivalent Time Sample Design.

Buku ini bertujuan agar mahasiswa mampu memahami tujuan analisis perubahan hasil belajar siswa, mampu memahami syarat vang dibutuhkan sebelum melakukan analisis perubahan hasil belajar siswa, mampu memahami 2 jenis pendekatan untuk melakukan analisis perubahan hasil belajar siswa, mampu menerapkan analisis Uji N-Gain, mampu menginterpretasikan hasil Uji N-Gain, mampu menerapkan analisis Uji Stacking dan mampu menginterpretasikan hasil Uji Stacking

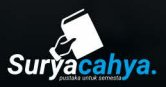

Penerbit Suryacahya Kampus Utama Universitas Ahmad Dahlan, Gd. Perkuliahan Lantai 7 Sayap Barat Jl. Ringroad Selatan, Tamanan, Banguntapan, Bantul, D.I. Yogyakarta Surat-e: penerbitsuryacahya[at]gmail.com

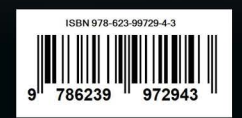